# **Convergent Publications Catalog**

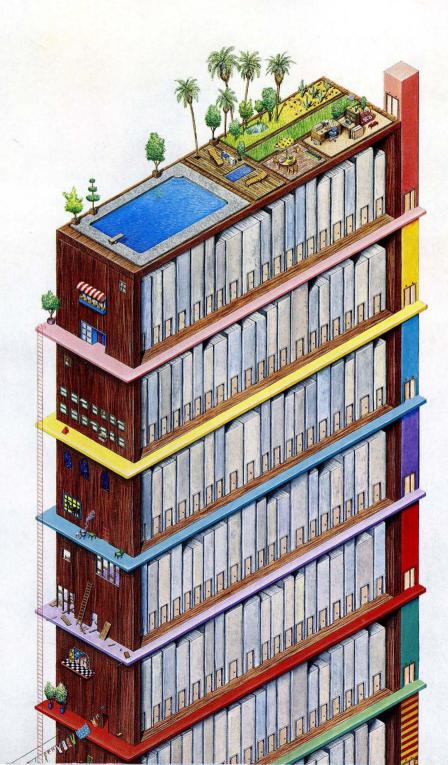

Convergent Publications Catalog

Fourth Quarter, 1988

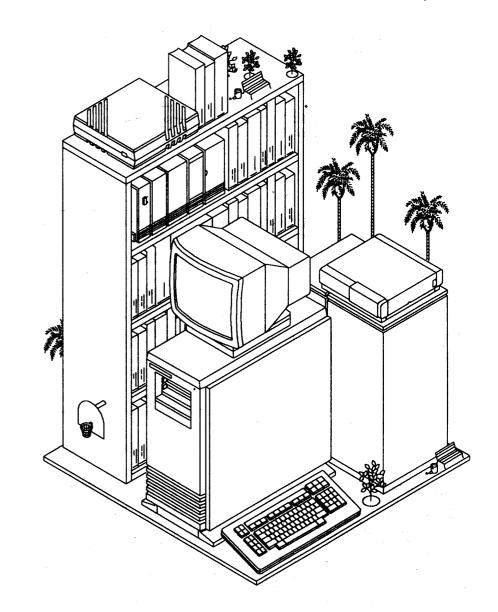

# Contents

#### Documenter's Workbench is a trademark of AT&T, Inc. UNIX is a trademark of AT&T Bell Laboratories. Intel is a registered trademark of Intel Corp.

Copyright © 1987, 1988 by Convergent Technologies, Inc., San Jose, CA. Printed in USA.

#### Fourth Quarter, 1988 (October 1988) 11-04011-D

All rights reserved. No part of this document may be reproduced, transmitted, stored in a retrieval system, or translated into any language without the prior written consent of Convergent, Inc.

Convergent makes no representations or warranties with respect to the contents hereof and specifically disclaims any implied warranties of merchantability or fitness for any particular purpose. Further, Convergent reserves the right to revise this publication and to make changes from time to time in its content without being obligated to notify any person of such revision or changes.

# Convergent, Convergent Technologies, and NGEN are registered trademarks of Convergent, Inc.

Art Designer, AutoBoot, AWS, Chart Designer, ClusterCard, ClusterNet, ClusterShare, Context Manager, Context Manager/VM, CTAM, CT-DBMS, CT-MAIL, CT-Net, CTIX, CTIX/386, CTOS, CTOS/VM, CWS, Document Designer, GT, Image Designer, IWS, MiniFrame, Network PC, PC Emulator, PC Exchange, Phone Memo Manager, PT, S/50, S/120, S/320, S/640, S/1280, S/Series, Series/286i, Series/386i, Server PC, Shared Resource Processor, Solution Designer, SRP, TeleCluster, The Cluster, The Operator, Voice/Data Services, Voice Processor, WGS/Calendar, WGS/DESKTOP, WGS/Mail, WGS/Office, WGS/SpreadSheet, WGS/WordProcessor, WorkGroup Servers, and X-Bus are trademarks of Convergent, Inc.

| Introduction                           | 1  |
|----------------------------------------|----|
| Ordering                               | 3  |
| Special Pricing Options                | 4  |
| Convergent Sales Offices               | 6  |
| Workstation and SRP Machine Groupings  | 10 |
| Workstation and SRP Documentation Sets | 16 |
| S/Series Machine Groupings             | 20 |
| S/Series Documentation Sets            | 27 |
| Network PC Machine Groupings           | 30 |
| Server PC Machine Groupings            | 32 |
| Server PC Documentation Sets           | 34 |
| Alphabetic Listing                     | 36 |
| Product Number Index                   | 93 |

This catalog is a comprehensive listing of the manuals currently available from Convergent Technologies. The catalog is divided into two sections.

The first section lists manual titles in machine-specific groupings and is designed to help you find which manuals apply to your system. For instance, if you have an NGEN 286 processor, you will find a list of the manuals that are available for that machine and its expansion modules and software.

This first section is divided into four parts:

- Workstations and SRP, which includes the NGEN • workstations, Series i, and the Shared Resource Processor (SRP).
- S/Series, which includes the S/MT Series and the S/1280.
- Server PC (SPC)
- Network PC

The second section is an alphabetic listing of all manuals. Once you have found the manuals that are available, use this second section to pinpoint the manuals that apply to your specific requirements. Each entry also tells the kind of user that the manual was written for and includes a description of the contents.

The entries in the alphabetical listing follow this format:

Title User category Edition/publication date/number of pages Product number Description of contents The user categories are defined as follows:

- **End User** End user manuals are written for the person who uses application software products. These manuals assume the user has no prior experience with the software. Some installation manuals are also written with this person in mind.
- **Developer** These manuals provide the hardware functional description and software interface definitions for the person who is integrating hardware or system software with Convergent Technologies products.
- **Programmer** These manuals provide the procedures and examples required to write programs. The types of manuals included are language manuals, operating systems manuals, and programmer's guides.
- Administrator These manuals are written for the person who sets up and administers computers and operating system software. These manuals assume that the reader will develop a technical understanding of the product, although it is not necessarily assumed that this person already has such knowledge.
- **Technician** These manuals provide the technician with the information necessary to understand the hardware design of each Convergent Technologies product.

A preliminary edition (prelim.) is a reviewed first or second draft, sometimes without illustrations, and invariably not as polished as a final edition manual.

An engineering update is an interim publication written by Engineering to update a manual or serve as product documentation until a manual is written.

An update notice consists of looseleaf change pages that are designed to be collated into an existing manual.

A revised edition includes all the update notices that previously accompanied that edition.

A supplement gives additional information about the product.

#### CUSTOMERS

• Convergent customers: forward a purchase order including the product number and title of the manual to:

Order Management, MS 11-022 Convergent Technologies, Inc. 2700 North First Street San Jose, CA 95150-6685

(408) 434-2848

Or, contact your sales representative for prices and ordering procedures.

• Non-Convergent customers: contact your distributor for prices and ordering procedures.

#### **CONVERGENT EMPLOYEES**

- Convergent employees outside of San Jose/Santa Clara: Follow your usual procedure for ordering manuals.
- Convergent employees in San Jose/Santa Clara: Do not use the product number. Use the internal part number (see "Current Publications") and a Material Requisition Form (MRT). ("Current Publications" is a separate, inhouse monthly list distributed to administrative assistants throughout the company.)

1

#### **Volume Discounts**

Volume discounts from 25% to 50% are available to Convergent customers for most manuals. Contact your sales representative for more information.

#### **Rights to Reproduction**

Customers who want to modify or customize Convergent documentation or print large quantities locally must purchase a license to reproduce Convergent copyrighted publications.

A Documentation Reproduction Rights license grants the buyer the right to copy the specified documentation, in whole or in part, for one year up to the specified quantity (minimum prepaid quantity = 100). Additional copies are to be reported quarterly and paid for under the same per copy royalty terms as additional 100-copy licenses.

The royalty fee paid to Convergent is twenty-five percent (25%) of the list price of the publication multiplied by the quantity to be reproduced. The minimum prepaid royalty fee included in the license agreement covers the first 100 copies.

#### Example:

\$20 (manual list price) X 25% (royalty fee) = \$5 (per copy price)

\$5 (per copy price) X 100 (minimum quantity) - \$500 (total prepaid fee)

The Documentation Reproduction Rights license extends reproduction rights to any version of the manual purchased within the year the license is in force. For example, if the buyer purchases the rights for the first edition of a manual and then later within the same year a second edition is released, the license covers the second edition as well.

The Documentation Reproduction Rights license also entitles the buyer to purchase documentation source for reproducing manuals.

#### **Documentation Source**

Documentation source is available only to customers who have purchased a Documentation Reproduction Rights license. Documentation source is available in these three forms:

• Printed manual

Buyer pays list price for single copy of manual and makes copies from it.

• Machine-readable source (text and on-line art) and illustrations.

Buyer pays \$250 for diskettes plus \$3 each for illustrations not included in machine-readable format. More recent manuals have most or all of the figures in machine-readable source format.

• Camera-ready copy

Buyer pays \$5 per page. More recent manuals where all illustrations are integrated with the text are distributed as laser printer originals. Other manuals where art has been pasted up are distributed as full-page photostats of the original camera-ready copy.

The exact price for each option varies depending on the size and complexity of the manual. Contact the Convergent Cluster Systems Division Multimedia Publishing department or the UNIX Systems Division Technical Publications department for price quotes.

Allow 30 days for filling orders after receipt of a purchase order. The order is filled faster if the buyer provides a prioritized list of manuals. This allows partial orders to be shipped.

When ordering camera-ready copy, be aware that preparation of the hard-copy source requires a longer lead-time than preparation of machine-readable source. Allow four additional weeks for filling the order.

# **Convergent Sales Offices**

#### EASTERN U.S.

Convergent Boston Two Westborough Business Park Westborough, MA 01581 (617) 366-8859

Convergent Detroit Arboretum Office Park 34405 W. Twelve Mile Road, Suite 315 Farmington Hills, MI 48331 (313) 489-0050

Convergent New Jersey 129 Littleton Road Suite 106 Parsippany, NJ 07054 (201) 263-1500

Convergent New York 55 Knight Lane Kings Park, NY 11754 (516) 265-7877

Convergent Philadelphia 5 Neshaminy Interplex Suite 202 Trevose, PA 19047 (215) 638-1281

Convergent Washington, D.C. 5454 Wisconsin Ave Suite 655 Chevy Chase, MD 20815 (301) 951-5104/5 Regional Distributor-Eastern Centel Information Systems, Inc. 6000 Executive Blvd Suite 300 Rockville, MD 20852-3801 (800) 638-6712

Regional Distributor-Eastern Total Tec Systems, Inc. 2 Gourmet Lane Edison, NJ 08837-2910 (201) 906-6500

#### SOUTHERN U.S.

Convergent Atlanta 1040 Crown Pointe Parkway, Suite 750 Atlanta, GA 30338 (404) 393-4123

Convergent Austin 500 Austin Centre 701 Brazos Street Austin, TX 78701 (512) 320-9027

Convergent Dallas 3010 LBJ Freeway Suite 1420 Dallas, TX 75234 (214) 620-9733

Convergent Florida 2644 Beaumont Court Clearwater, FL 34621 (813) 787-2157 Convergent Miami 9900 W. Sample Road, Suite 302 Coral Springs, FL 33065 (305) 755-4333

Convergent North Carolina P.O. Box 3190 Durham, NC 27705 (919) 286-9117

Regional Distributor-Southern Mini Computer Associates 8031-8 Phillips Highway Jacksonville, FL 32216-7461 (904)\_730-0065

#### **CENTRAL U.S.**

Convergent Chicago 1400 Opus Place, Suite 110 Downers Grove, IL 60515 (312) 960-2125

Convergent Cincinnati 4675 Cornell Rd Suite 190 Cincinnati, OH 45241 (513) 489-5515

Convergent Milwaukee 250 N. Sunnyslope Road Suite 340 Brookfield, WI 53005 (414) 784-7686 Convergent St. Paul/Minn. 8400 Normandale Lake Blvd. Suite 1420 Bloomington, MN 55437 (612) 921-3950

Regional Distributor-Central Convergent Open Systems/Insight Division 6477 City West Parkway Eden Prairie, MN 55344 (612) 829-0011

### WESTERN U.S.

Convergent Denver Prentice Point, Suite 450 5299 DTC Blvd Englewood, CO 80111 (303) 779-8801

Convergent Los Angeles Jamboree Center One Park, Suite 290 Irvine, CA 92714 (714) 474-2061

Convergent Salt Lake City 6925 Union Park Center Suite 300 Midvale, UT 84047 (801) 561-8470

Convergent San Francisco 3940 Freedom Circle (M/S:15-001) Santa Clara, CA 95054 (408) 970-7000

# Workstation and SRP

Regional Distributor-Pacific Northwest Distributed Technologies, Inc. 505 Industry Drive Seattle, WA 98188-3405 (206) 575-3727

Regional Distributor-Southern California Integrated Systems Group, Inc. 920 East Broadway Street Glendale, CA 91205-1299 (818) 502-1414

# INTERNATIONAL

Intercontinental/U.S. 30 East Plumeria Drive San Jose, CA 95134 (408) 434-2810

Convergent Canada 789 Don Mills Road Suite 700 Don Mills, Ontario M3C 3L6 (416) 422-3009

Convergent Technologies, Inc. 420-10991 Shellbridge Way Richmond, British Columbia V6X 3C6 (604) 278-3220 Convergent France 14 Rue Clement Marot 75008 Paris, France 011-33-1-47-20-62-42

Convergent Germany Mainzer Strasse 118 6200 Wiesbaden, West Germany 011-49-6121-7630

Convergent Italy Via Conservatorio 22 Milano, Italy 20122 011-39-277291

Convergent Spain Castellana 141 Planta 18 28046 Madrid, Spain 011-34-459-0150

Convergent UK Convergent House Ellesfield Ave Southern Industrial Area Bracknell, Berkshire RG12 4WB UK 011-44-344-411707

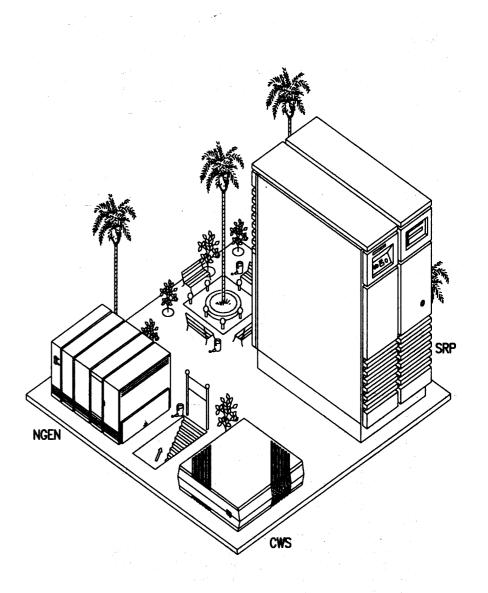

# Workstation and SRP Machine Groupings

This section is intended to help you determine which manuals are available for your system. The following listings are grouped according to the type of machine and the various types of manuals. For instance, if you need a manual for your NGEN disk drive, look in the list of NGEN hardware manuals. Refer to the alphabetic listing for detailed information about individual manuals.

#### **NGEN HARDWARE MANUALS**

NOTE: The NGEN family includes the Series 286i and Series 386i and the NGEN 186, 286 and 386 processors. Any hardware or software application incompatibilities are noted in the following lists.

#### **NGEN Processor Manuals**

Enhanced Video Supplement Processor: CP-001-9 Vol. 1&2 (186 only) Processor: CP-002, Vol. 1&2 (286 only) Processor: CP-003, Vol. 1&2 (386 only) Series 286i, Vol. 1&2 (286i only)

#### NGEN Hardware

286i Installation 80386 Hardware Reference (Intel) 80386 Programmer's Reference (386 only) (Intel) 80387 Programmer's Reference (Intel) iAPX 286 Programmer's Reference (286 only) (Intel) Color Monitor (186, 286, 386 only) **Dual Floppy Disk** Ethernet Controller Floppy/Hard Disk GC-102 Technical Reference Graphics Controller: Model GC-001 (186, 286, 386 only) Graphics Controller: Model GC-003 (286, 386 only) Hard Disk Upgrades and Expansions HSD-140 Technical Reference HSD-320 Technical Reference HSX-020 Technical Reference

### NGEN Hardware (continued)

**HSX-140 Technical Reference** HSX-320 Technical Reference Kevboard/Mouse Micropolis Model 1325 (For 85.3M-byte disk drive) Monochrome Monitors Multiline Port Expander NGEN Installation (186, 286, 386 only) PC Emulator Ouantum Q500 (For 42.6M-byte disk drive) Quarter-Inch Cartridge Tape Seagate ST225 (For 25.62M-byte disk drive) Series 286i Hardware (286i only) Series 386i Installation (386i only) Series 386i Technical Reference **SCSI Upgrades and Expansions** Telecluster Visinostics Voice Processor

### **CWS HARDWARE MANUALS**

CWS Hardware Keyboard Monochrome Monitors Telecluster

# SRP HARDWARE MANUALS

Megaframe Hardware Megaframe Multibus Adapter S/1280 and SRP Diagnostics S/1280 and SRP Expansion Enclosure (B-Box) Installation S/1280 and SRP Installation TeleCluster

#### WORKSTATION MANUALS

#### **Workstation Operating Systems**

CTOS Operating System CTOS Programmer's Guide CTOS System Administrator's Guide CTOS/VM Concepts (286, 386, 286i and 386i only) CTOS/VM Reference (286, 386, 286i and 386i only) MS-DOS, Version 2, Macro Assembler MS-DOS, Version 2, Programmer's Reference MS-DOS, Version 2, User's Guide PC Emulator Manuals GW-BASIC Interpreter User's Guide: Version 3.2 GW-BASIC Interpreter User's Reference: Version 3.2 Introduction to the PC Emulator MS-DOS User's Guide: Version 3.3 MS-DOS User's Reference: Version 3.3

#### Workstation Standard Software

Context Manager Context Manager/VM (286, 386, 286i only) Debugger Training Package Executive Manuals Executive Manuals Executive Manuals Executive User's Guide Generic Print System Programmer's Guide Getting Started with Your Workstation Printing Guide Programming Tools Manuals Assembly Language Linker/Librarian Status Codes

1

#### **Workstation Application Software**

**Art Designer Manuals** Art Designer: Charts and Drawings Getting Started with Drawings **ClusterShare Mail Manuals** Getting Started with ClusterShare Mail ClusterShare Mail User's Guide CT-DBMS **CT-MAIL Administrator's Manuals CT-MAIL Administrator's Reference** Modem Server Reference **CT-MAIL User's Manuals** Getting Started with CT-MAIL **CT-MAIL User's Guide CT-MAIL Terminal User's Guide CT-MAIL Programmer's Reference CTOS Office Applications Programmer's Guide Document Designer Manuals** Document Designer: Office Publishing Document Designer Quick Reference Card Document Designer: System Administration Document Designer: Time-Saving Tools Document Designer: Word Processing Getting Started with Document Designer: Office Publishing Getting Started with Document Designer: Word Processing **Document Interchange Management System** Extended Multiplan Manuals **Extended Multiplan Reference** Extended Multiplan User's Guide Getting Started with Extended Multiplan Font Designer Forms Graphics Programmer's Guide **Image Designer** ISAM Modem Server Reference **Mouse Services** Operator, Using the Phone Memo Manager Raster Font and Icon Designer Solution Designer Manuals Solution Designer Reference Solution Designer User's Guide Sort/Merge Voice/Data Services

### Workstation Application Software (continued)

Window Services Word Processing Manuals Word Processing Quick Reference Word Processing Reference Word Processing User's Guide

#### Workstation Languages

**BASIC Manuals BASIC** Compiler **BASIC** Interpreter FORTRAN FORTRAN-86 **GW-BASIC** Operations Guide **GW-BASIC** Reference High C Manuals High C Language Reference High C Library Reference High C Programmer's Guide High Performance LEVEL II COBOL Manuals High Performance LEVEL II COBOL Operating Guide High Performance LEVEL II COBOL Error Messages High Performance LEVEL II COBOL Pocket Guide Introduction to LEVEL II COBOL LEVEL II COBOL Language Reference Pascal Vol. 1&2 Workstation C Programmer's Guide

#### Workstation Communication/Network

2780/3780 RJE Terminal Emulator 3270 Terminal Emulator ClusterShare SNA 3270 Terminal Emulator User's Guide ClusterShare User's Manuals ClusterShare User's Guide ClusterShare User's Guide CT-Net Réference Document Interchange Management System Enhanced BSC 3270 Emulator Modem Server Multimode Terminal Emulator Manuals Multimode Terminal Emulator Reference Multimode Terminal Emulator User's

1

#### Workstation Communication/Network (continued)

SNA 3270 Emulator SNA BASIC LU 6.2 Administrator's and Programmer's Guide SNA Multiline Network Gateway SNA Network Gateway (PU 2.0) SNA Programmer's Guide SNA RJE X.25 Network Gateway

# Workstation and SRP Documentation Sets

The following sets of manuals are prepackaged for your convenience. Most of these sets contain all the manuals you need to fully install or set up the indicated hardware or software. For example, the CTOS System Software set contains all the material necessary to set up and use a fully functional CTOS system on a workstation.

#### CTOS SYSTEM SOFTWARE SET DZZ-1500

**Context Manager CTOS Office Applications** Programmer's Guide **CTOS Programmer's Guide** CTOS System Administrator's Guide **CTOS/VM Reference** Debugger Training Package **Executive Manuals** Executive Editor Asynchronous Terminal Emulator **Executive User's Guide** Getting Started with Your Workstation NGEN Installation **Printing Guide Programming Tools Manuals** Assembly Language Linker/Librarian Status Codes **Visinostics** 

# CTOS/VM AND SRP SYSTEM SOFTWARE SET

286i Installation Context Manager/VM CTOS Office Applications Programmer's Guide CTOS Programmer's Guide CTOS System Administrator's Guide CTOS/VM Reference Debugger Training Package Executive Manuals Executive Editor Asynchronous Terminal Emulator Executive User's Guide Getting Started with Your Workstation NGEN Installation Printing Guide Programming Tools Manuals Assembly Language Linker/Librarian S/1280 and SRP Diagnostics Status Codes Visinostics

#### NGEN HARDWARE SET (CP-001) DZZ-1000

16-Bit Microprocessor (Intel) Color Monitor Dual Floppy Disk Ethernet Controller Floppy/Hard Disk Graphics Controller: Model GC-001 Graphics Controller: Model GC-003 Hard Disk Upgrades and Expansions Keyboard/Mouse Monochrome Monitors Multiline Port Expander NGEN Installation PC Emulator Hardware Processor: CP-001-6/8

1

#### NGEN HARDWARE SET (CP-001) (continued)

Processor: CP-001-9 Quarter-Inch Cartridge Tape SCSI Upgrades and Expansions TeleCluster Visinostics Voice Processor

#### NGEN HARDWARE SET (CP-002) DZZ-1010

iAPX 286 Programmer's Reference (Intel) Color Monitor **Dual Floppy Disk** Ethernet Controller Floppy/Hard Disk Graphics Controller: Model GC-001 Graphics Controller: Model GC-003 Hard Disk Upgrades and Expansions Kevboard/Mouse Monochrome Monitors Multiline Port Expander NGEN Installation PC Emulator Hardware Processor: CP-002 Quarter-Inch Cartridge Tape SCSI Upgrades and Expansions TeleCluster Visinostics Voice Processor

#### NGEN HARDWARE SET (CP-003) DZZ-1030

80386 Programmer's Reference (Intel) Color Monitor Dual Floppy Disk Ethernet Controller Floppy/Hard Disk Graphics Controller: Model GC-001 Graphics Controller: Model GC-003 Hard Disk Upgrades and Expansions Keyboard/Mouse Monochrome Monitors Multiline Port Expander NGEN Installation PC Emulator Hardware Processor: CP-003 Quarter-Inch Cartridge Tape SCSI Upgrades and Expansions TeleCluster Visinostics Voice Processor

#### SERIES 286i HARDWARE SET DZZ-1020

286i Installation Dual Floppy Disk Floppy/Hard Disk Hard Disk Upgrades and Expansions Keyboard/Mouse Monochrome Monitors Multiline Port Expander Quarter-Inch Cartridge Tape SCSI Upgrades and Expansions Series 286i TeleCluster Visinostics Voice Processor

#### SERIES 386i™ HARDWARE SET DZZ-1040

80386 Hardware Reference 80386 Programmer's Reference 80387 Programmer's Reference Color Monitor **Dual Floppy Disk** Ethernet Controller Floppy/Hard Disk GC-102 Technical Reference Graphics Controller: Model GC-003 Hard Disk Upgrades and Expansions Keyboard/Mouse Manuals Monochrome Monitors Multiline Port Expander Quarter-Inch Cartridge Tape SCSI Upgrades and Expansions Series 386i Installation Series 386i Technical Reference TeleCluster Visinostics Voice Processor

S/Series

#### WORKSTATION OFFICE AUTOMATION SET DZZ-1610

Art Designer Manuals Art Designer: Charts and Drawings Getting Started with Drawings Context Manager/VM **CT-MAIL Administrator's Manuals CT-MAIL** Administrator's Reference Modem Server Reference **CT-MAIL Terminal User's Guide CT-MAIL User's Manuals** Getting Started with CT-MAIL **CT-MAIL User's Guide CTOS Office Applications Programmer's Guide Document Designer Manuals** Document Designer: Office Publishing Document Designer Quick Reference Card Document Designer: System Administration Document Designer: Time-Saving Tools Document Designer: Word Processing Getting Started with Document Designer: Office Publishing Getting Started with Document Designer: Word Processing **Executive Manuals** Executive Editor Asynchronous Terminal Emulator **Executive User's Guide Extended Multiplan Manuals** Getting Started with Extended Multiplan Extended Multiplan Reference Extended Multiplan User's Guide Getting Started with Your Workstation Image Designer **Printing Guide** Solution Designer Manuals Solution Designer Reference Solution Designer User's Guide **Status Codes** Using the Operator

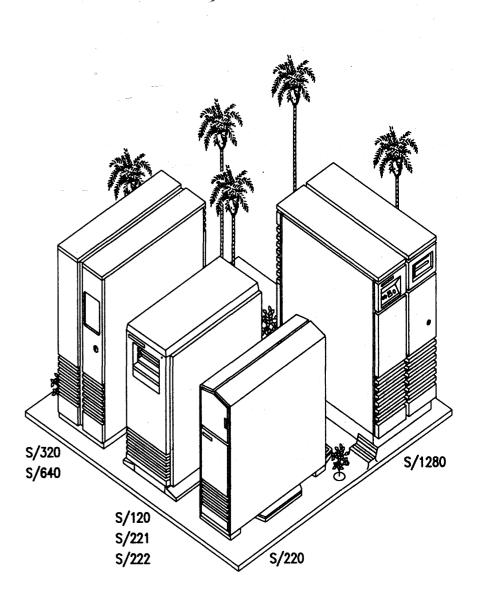

This section is intended to help you find which manuals apply to your system. The following listings are grouped according to the type of machine and the various types of manuals. For instance if you need an installation manual for your S/320, look in the list of S/320 hardware manuals.

NOTE: The S/Series contains the S/MT Series and the S/1280 (MegaFrame). The S/MT Series includes the S/120, S/221, S/222, S/320, and S/640 (MightyFrames). Since compatibility varies between the S/MT Series and the S/1280, these manuals have not been grouped together.

#### S/MT SERIES SOFTWARE MANUALS

S/MT Series System Software CTIX Administrations Tools CTIX Internetworking CTIX Operating System (Version B) CTIX Operating System (Version C) Programmer's Guide: CTIX Supplement S/1280 and SRP Diagnostics S/MT Series Administrator's Manuals CTIX Administration Tools MightyFrame Series Administrator's Reference S/MT Series CTIX Administrator's Reference S/MT Series Diagnostics UNIX System V Programmer's Guide (AT&T) Writing MightyFrame Device Drivers

#### S/MT Series Application Software

ACCELL/E Manuals **ACCELL Development Environment** ACCELL RDBMS **UNIFY Programmer's UNIFY Reference** UNIFY Tutorial **CTIX Forms Manual** CTIX ISAM MegaFrame Sort/Merge (S/Series) WGS/Desktop Manuals WGS/Calendar User's Guide WGS/Desktop Manager User's Guide WGS/Mail User's Guide WGS/Desktop 2.0 Manuals WGS/Calendar User's Guide, Version 2.0 WGS/Desktop Manager User's Guide, Version 2.0 WGS/Mail User's Guide, Version 2.0 WGS/Office 3 Manuals WGS/Calendar User's Guide WGS/Desktop Manager User's Guide, Version 2.0 WGS/Mail User's Guide, Version 2.0 WGS/Spreadsheet User's Guide **WGS/Word Era Glossary Functions** WGS/Word Era Quick Reference Card WGS/Word Era Records Processing WGS/Word Era Reference WGS/Word Processor User's Guide, Version 2.0 WGS/Spreadsheet User's Guide WGS/Spreadsheet User's Guide, Version 2.0 WGS/Word Processor User's Guide **UNIFY 2.0 Manuals UNIFY Programmer's** UNIFY Reference **UNIFY** Tutorial

#### S/MT Series Languages

CTIX BASIC Interpreter and Compiler CTIX Enhanced FORTRAN and Pascal Debugger CTIX FORTRAN CTIX Pascal LPI-COBOL Language Reference LPI-COBOL User's Guide LPI-Debug Reference

#### S/MT Series Communication/Network

CTIX BSC 2780/3780 RJE Terminal Emulator CTIX BSC 3270 Terminal Emulator CTIX Internetworking CTIX Network Administrator's Guide CTIX SNA 3270 Terminal Emulator CTIX SNA LU Type 6.2 APPC Server CTIX SNA Network Gateway CTIX SNA PU2.1 Network Gateway CTIX SNA RJE CTIX X.25 Network Gateway CTIX X.25 Terminal/Host Adapter Multiplex: PC/Host Database Link PC Exchange/VINES Network Installation Guide PC Exchange/VINES Network Manager's User's Guide PC Exchange/VINES Network Network User's Guide TeleCluster

#### S/MT SERIES HARDWARE MANUALS

#### S/80 Hardware Manuals

S/80 Diagnostics Manual S/80 Installation S/80 Technical Reference

#### S/120 Hardware Manuals

S/120 Installation S/320 and S/220 Hardware S/MT Series Diagnostics S/MT Series Ethernet Combo Board Technical Reference S/MT Series Remote I/O Processor Technical Reference S/MT Series RS-232-C Expansion Technical Reference S/MT Series RS-422 Expansion Technical Reference TeleCluster

#### S/221 Hardware Manuals

S/221 and S/222 Installation S/320 and S/220 Hardware S/MT Series Diagnostics S/MT Series Ethernet Combo Board Technical Reference S/MT Series IOP Expansion Technical Reference S/MT Series Remote I/O Processor Technical Reference S/MT Series RS-232-C Expansion Technical Reference S/MT Series RS-422 Expansion Technical Reference TeleCluster

#### S/222 Hardware Manuals

MightyFrame VME Ethernet Controller Card S/221 and S/222 Installation S/320 and S/220 Hardware S/320 VME Half-Inch Tape Controller Card S/320 VME SMD Controller Card S/MT Series Ethernet Combo Board Technical Reference S/MT Series Diagnostics S/MT Series IOP Expansion Technical Reference S/MT Series Remote I/O Processor Technical Reference S/MT Series RS-232-C Expansion Technical Reference S/MT Series RS-422 Expansion Technical Reference S/MT Series VME Communications Controller Card Technical Reference S/MT Series VME Expansion Technical Reference Technical Reference

#### S/320, S/640 Hardware Manuals

MightyFrame Peripherals MightyFrame VME Ethernet Controller Card S/320 and S/220 Hardware (S/320 only) S/320 and S/640 Installation S/320 VME Half-Inch Tape Controller Card S/320 VME SMD Controller Card S/MT Series CPU-02 Technical Reference (S/640 only) S/MT Series Diagnostics S/MT Series Ethernet Combo Board Technical Reference S/MT Series IOP Expansion Technical Reference S/MT Series Remote I/O Processor Technical Reference S/MT Series RS-232-C Expansion Technical Reference S/MT Series RS-422 Expansion Technical Reference S/MT Series VME Communications Controller Card Technical Reference S/MT Series VME Expansion Technical Reference (S/Series) MegaFrame/MightyFrame Expansion Cabinet Installation

TeleCluster

#### Terminals

Graphics Terminal Font Designer Graphics Terminal Hardware Graphics Terminal Installation Graphics Terminal Programmer's Guide Programmable Terminal Hardware Programmable Terminal Installation Programmable Terminal Programmer's Guide S/T2 User's Guide S/T2 Maintenance S/T2 Programmer's Guide

# S/1280 MANUALS

#### S/1280 System Software

CTIX Internetworking MegaFrame CTIX Administration Tools MegaFrame CTIX Operating System Programmer's Guide: CTIX Supplement UNIX System V Programmer's Guide (AT&T) S/1280 CTIX Administrator's Reference

#### S/1280 Application Software

CTIX Forms Manual MegaFrame ISAM MegaFrame Sort/Merge WGS/Calendar User's Guide WGS/Desktop Manager WGS/Mail User's Guide WGS/Spreadsheet User's Guide WGS/Word Processor User's Guide UNIFY Programmer's UNIFY Reference UNIFY Tutorial

#### S/1280 Languages

-CTIX BASIC Interpreter and Compliler CTIX Enhanced FORTRAN and Pascal Debugger CTIX FORTRAN CTIX Pascal LPI-COBOL Language Reference LPI-COBOL User's Guide LPI-Debug Reference

#### S/1280 Communication/Network

CTIX BSC 2780/3780 RJE Terminal Emulator CTIX BSC 3270 Terminal Emulator CTIX Internetworking CTIX SNA 3270 Terminal Emulator CTIX SNA RJE CTIX X.3/X.28/X.29 PAD CTIX X.25/X.29 User Interface Multiplex: PC/Host Database Link TeleCluster X.25 Network Gateway

#### S/1280 Hardware Manuals

MegaFrame Diagnostics MegaFrame Hardware MegaFrame Multibus Adapter MegaFrame Multibus Ethernet Card MegaFrame Quarter-Inch Cartridge Tape Upgrade S/1280 and SRP Installation S/1280 and SRP Expansion Enclosure (B-Box) Installation (S/Series) MegaFrame/MightyFrame Expansion Cabinet Installation

영상 공기에 주요.

#### Terminals

Graphics Terminal Font Designer Graphics Terminal Hardware Graphics Terminal Installation Graphics Terminal Programmer's Guide Programmable Terminal Hardware Programmable Terminal Installation Programmable Terminal Programmer's Guide

# S/Series Documentation Sets

The following sets of manuals are prepackaged for your convenience. Most of these sets contain all the manuals you need to fully install or set up the indicated hardware or software. For example, by purchasing the MightyFrame Hardware set, you have all the information necessary to set up and maintain a fully functional S/320 computer system.

### GRAPHICS TERMINAL HARDWARE SET

DZZ-2200

Graphics Terminal Hardware Graphics Terminal Installation

#### PROGRAMMABLE TERMINAL HARDWARE SET

DZZ-2100

Programmable Terminal Hardware Programmable Terminal Installation

# S/221 AND S/222 HARDWARE SET DZZ-5010

MightyFrame Peripherals Manual S/221 and S/222 Installation S/320 and S/220 Hardware Manual S/MT Series Ethernet Combo Board Technical Reference S/MT Series IOP Expansion S/MT Series RS-232-C Expansion S/MT Series RS-422 Expansion TeleCluster

#### S/1280 CTIX SYSTEM SOFTWARE SET

#### DZZ-3500

CTOS Operating System MegaFrame CTIX Operating System Programmer's Guide: CTIX Supplement S/1280 CTIX Administrator's Reference Status Codes

#### S/1280 HARDWARE SET DZZ-2000

MegaFrame Hardware MegaFrame/MightyFrame Expansion Cabinet Installation MegaFrame Multibus Adapter S/1280 and SRP Expansion Enclosure (B-Box) Installation S/1280 and SRP Installation

# S/MT SERIES HARDWARE SET

DZZ-5000

MegaFrame/MightyFrame Expansion Cabinet Installation MightyFrame Peripherals S/120 Supplement S/320 and S/220 Hardware S/320 and S/640 Installation S/MT Series CPU-02 Technical Reference S/MT Series IOP Expansion Technical Reference S/MT Series RS-232-C Technical Reference S/MT Series RS-422 Technical Reference S/MT Series VME Expansion TeleCluster

#### S/MT SERIES SYSTEM SOFTWARE SET

DZZ-5100

CTIX Operating System (Version B) MightyFrame Series Administrator's Reference Programmer's Guide: CTIX Supplement S/MT Series Diagnostics

#### WGS OFFICE AUTOMATION SET

#### DZZ-3610

WGS/Desktop Manuals WGS/Mail User's Guide WGS/Spreadsheet User's Guide WGS/Word Processor User's Guide

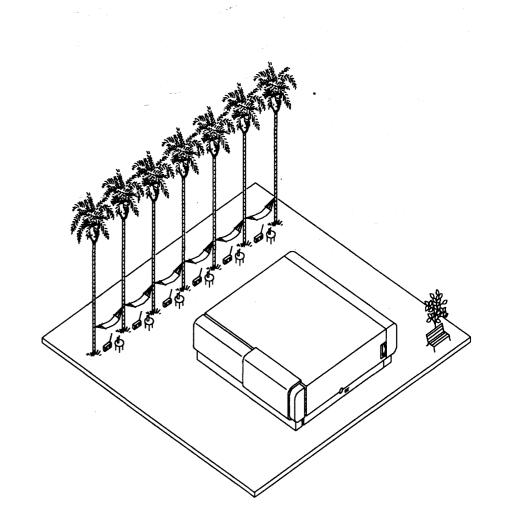

# Network PC Machine Groupings

This section is intended to help you determine which manuals are available for your system. The following listings are grouped according to the type of machine and the various types of manuals.

### **NETWORK PC HARDWARE MANUALS**

ClusterCard Technical Reference Network PC User's Guide Network PC Technical Reference TeleCluster

# **NETWORK PC SOFTWARE MANUALS**

ClusterShare Mail Manuals ClusterShare Mail User's Guide Getting Started with ClusterShare Mail ClusterShare User's Manuals ClusterShare AutoBoot User's Guide ClusterShare User's Guide ClusterShare SNA 3270 Terminal Emulator User's Guide

# Server PC Machine Groupings

This section is intended to help you determine which manuals are available for your system. The following listings are grouped according to the type of machine and the various types of manuals.

#### SERVER PC APPLICATIONS SOFTWARE MANUALS

Server PC 1.1 ACCELL/E Manuals ACCELL 1.1 Manuals ACCELL 1.3 Update Package Server PC 4.0 UNIFY Manuals **UNIFY 2.0 Manuals UNIFY 4.0 Update Package** WGS/DESKTOP Manuals WGS/Desktop Manager WGS/Calendar User's Guide WGS/Mail User's Guide WGS/Desktop 2.0 Manuals WGS/Calendar User's Guide, Version 2.0 WGS/Desktop Manager User's Guide, Version 2.0 WGS/Mail User's Guide, Version 2.0 WGS/SpreadSheet User's Guide WGS/Spreadsheet User's Guide, Version 2.0

#### SERVER PC COMMUNICATION/NETWORK

CTIX BSC 2780/3780 RJE Terminal Emulator CTIX BSC 3270 Terminal Emulator Manual CTIX SNA 3270 Terminal Emulator CTIX SNA LU Type 6.2 APPC Server CTIX SNA Network Gateway CTIX SNA RJE CTIX X.25 Network Gateway CTIX X.25 Terminal/Host Adapter Manual PC Exchange/VINES Network Installation Guide PC Exchange/VINES Network Manager's Guide PC Exchange/VINES Network User's Guide

#### SERVER PC HARDWARE MANUALS

80386 Hardware Reference (Intel)
80386 Programmer's Reference Manual (Intel)
80386 System Software Writer's Guide (Intel)
80387 Programmer's Reference Manual (Intel)
80387 PrOgrammer's Reference Manual (Intel)
Server PC Model 100 Diagnostic and Service Guide
Server PC Model 200 Diagnostic and Service Guide
Server PC Model 200 Installation Guide
Server PC Model 200 Installation Guide
Server PC Serial Communications Processor Option Technical Reference
Server PC Technical Reference
Weitek 1167 Coprocessor Documentation

#### SERVER PC SYSTEM SOFTWARE MANUALS

CTIX/386 Administrator's Guide CTIX/386 Operating System Manual CTIX/386 Operations Guide CTIX/386 Programmer's Guide CTIX/386 Programmer's Guide Supplement UNIX System V Documentor's Workbench Technical Discussion and Reference (AT&T) Documentor's Workbench Software User's Guide (AT&T) Merge 386 User's Guide UNIX System V Intel 80286/80386 Computer Version Network Programmer's Guide (AT&T) UNIX System V 80286/80386 Computer Version Streams Primer (AT&T) UNIX System V 80286/80386 Computer Version Streams Programmer's Guide (AT&T) UNIX System V 80386 Version User's Guide (AT&T) UNIX System V Assist Software Development Tools Guide (AT&T) UNIX System V Assist Software User's Guide (AT&T)

# Server PC Documentation Sets

The following sets of manuals are prepackaged for your convenience. Most of these sets contain all the manuals you need to fully install or set up the indicated hardware or software.

#### SERVER PC MODEL 200 HARDWARE TECHNICAL REFERENCE SET DZZ-7101

80386 Hardware Reference Manual
80386 Programmer's Reference Manual
80386 System Software Writer's Guide
80387 Programmer's Reference Manual
Server PC Serial Communications Processor Option Technical Reference
Server PC Technical Reference
Weitek 1167 Hardware Reference
Manual

#### CTIX/386 OPERATING SYSTEM SOFTWARE SET DZZ-7201

CTIX/386 Administrator's Guide CTIX/386 Operating System Manual CTIX/386 Operations Guide CTIX/386 Programmer's Guide Merge 386 User's Manual Computer Version Network Programmer's Guide UNIX System V Intel 80286/80386 Computer Version Streams Primer UNIX System V Intel 80286/80386 Computer Version Streams Programmer's Guide UNIX System V Intel 80286/80386 Computer Version User's Guide UNIX System V Assist Software User's Guide

UNIX System V Intel 80286/80386

UNIX System V Assist Software Development Tools Guide

#### SERVER PC MODEL 200 HARDWARE SERVICE/MAINTENANCE SET DZZ-7105

Server PC Model 200 Diagnostic and Service Guide Server PC Model 200 Installation Guide Server PC Serial Communications Processor Option Technical Reference

Server PC Technical Reference

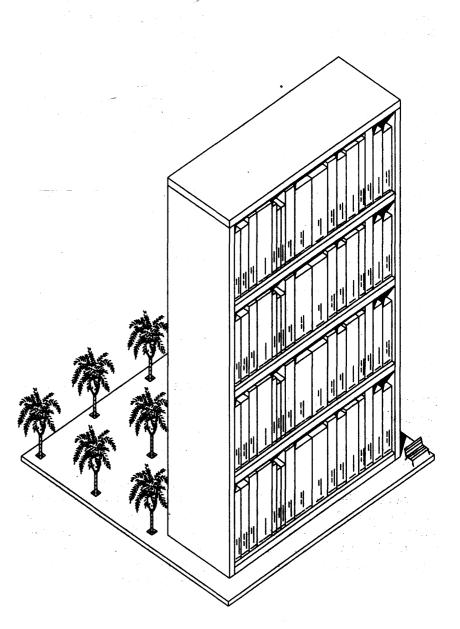

# Alphabetic Listing

286i See also Series 286i

286i Installation End User 1st ed. 2/88 88pp DHA-150

Introduces the Series 2867 workstation and gives stepby-step setup instructions. Includes information on installing memory expansion cards, attaching peripheral devices. Has information about caring for the workstation and troubleshooting the installation.

2780/3780 RJE Terminal Emulator Administrator 1st ed. 10/81 75pp DJ-250

Describes the installation and use of the 2780/3780 RJE Terminal Emulator, including remote job entry, interactive use, configuration files, and commands.

# **3270 Terminal Emulator** Administrator 1st ed. 11/81 30pp DJ-200

Describes the 3270 emulator package, including standalone and cluster operations and virtual terminal interface.

80386 Hardware Reference Manual (Intel) Developer 1986 205pp DHA-143

Detailed functional discussion of the 80386 microprocessor, of interest primarily to hardware designers.

80386 Programmer's Reference (Intel) Programmer 1986 318pp DHA-142

Covers the 80386 software architecture. Discusses application and system programming, and compatibility issues. This manual also includes the complete instruction set for the microprocessor.

# 80386 System Software Writer's Guide (Intel) Programmer 1986 200pp DHA-144

80386 microprocessor programming information.

80387 Programmer's Reference (Intel) Programmer 1987\_300pp DHA-145

Functional description, programming information, and instruction set for the 80387 floating-point coprocessor.

ACCELL"/E 1.1 MANUALS ZMC-200

ACCELL<sup>TE</sup> Development Environment Manuals Programmer

This set of manuals provides an application tutorial, a developer tutorial, and a comprehensive reference.

# ACCELL<sup>™</sup> RDBMS Manuals End User

These manuals provide reference information on how to use the database tools for maintenance, security, data dictionary reports, screen forms, data entry, queries, and list processing.

Direct HLI Programmer's Manual Programmer

Describes programming in the UNIFY database environment. It describes how to design a database and customize UNIFY tools, and lists possible error messages. COBOL and C interfaces to UNIFY are also described.

ART DESIGNER<sup>™</sup> MANUALS ZGA-240

Art Designer:<sup>\*\*</sup> Charts and Drawings End User 2nd ed. 5/87 410pp

Details the functions, commands, options, and capabilities of the Art Designer 2.0 software. (Continued) **ART DESIGNER'" MANUALS** (continued)

Getting Started with Drawings End User 2nd ed. 10/87 87pp

Explains how to use the Drawing tools of the Art Designer software to create your own drawings. You learn how to draw an organization chart, which includes circles, squares, and lines as well as how to move and resize the shapes you draw.

Assembly Language See PROGRAMMING TOOLS MANUALS

Asynchronous Terminal Emulator See EXECUTIVE MANUALS

BASIC MANUALS ZD-300

# BASIC

Programmer 2nd ed. rev. 6/84 240pp Update Notice 1 11/87 58pp

The BASIC manual describes the BASIC language syntax. (BASIC Interpreter) **BASIC Compiler**  *Programmer* 1st ed. 11/82 100pp Update Notice 1 11/87 74pp

The BASIC Compiler manual describes how to use the BASIC Compiler.

C Programming Language See HIGH C MANUALS or Workstation C Programmer's Guide

ClusterCard<sup>™</sup> Technical Reference Technician, Developer 1st ed. 6/87 42pp . DHA-130

Contains a functional block level hardware description and a software interface summary for the ClusterCard. Also includes a description of ClusterCard diagnostic tests.

en Alus Meestra Meestra

ClusterShare AutoBoot User's Guide See CLUSTERSHARE USER'S MANUALS CLUSTERSHARE<sup>™</sup> MAIL MANUALS ZTB-100

Getting Started with ClusterShare<sup>TH</sup> Mail End User 1st ed. 9/87 20pp

Introduces Personal Computer users to the electronic mail environment. It provides step-by-step instructions for using the basic mail operations to create, send, file, open, reply to and discard messages.

ClusterShare<sup>™</sup> Mail User's Guide End User 1st ed. 9/87 150pp

Provides descriptions of all the ClusterShare mail operations and features, including step-by-step procedures. This guide assumes that you are already familiar with the basic ClusterShare mail operations. If you are not, refer to *Getting Started with ClusterShare Mail* before you use this guide. ClusterShare " SNA 3270 Terminal Emulator User's Guide End User 1st ed. 12/87 41pp DCA-140

Explains how to set up and use an IBM-PC (or compatible) as a terminal emulator that communicates with network-based applications, such as CICS and TSO. It includes instructions for software installation and batch-file configuration.

CLUSTERSHARE<sup>™</sup> USER'S MANUALS ZNB-100

ClusterShare <sup>TH</sup> AutoBoot <sup>TH</sup> User's Guide End User, Administrator 1st ed. 12/87 68pp

Explains how to use, install, administer, and troubleshoot the AutoBoot feature of ClusterShare. (Continued) CLUSTERSHARE<sup>TH</sup> USER'S MANUALS (continued)

ClusterShare<sup>™</sup> User's Guide End User 1st ed. 6/87 104pp

Explains how to install the ClusterShare Service and the ClusterShare PC software, includes instructions for using the ClusterShare Utilities, and gives troubleshooting information.

COBOL See COBOL MANUALS or HIGH PERFORMANCE LEVEL II COBOL MANUALS or LPI COBOL

# COBOL MANUALS ZD-100

#### COBOL

Programmer 2nd ed. 4/82 466pp

The COBOL manual provides detailed information on COBOL language syntax. It also describes how to use the COBOL Compiler and how to run COBOL programs. COBOL Animator Programmer 1st ed. 3/83 49pp

Describes how to use the Animator, a COBOL oriented debugger. Includes instructions on compiling a COBOL program for use with the Animator and lists Animator commands and subcommands.

Color Monitor Technician 2nd ed. 5/86 46pp EN-090

Service manual for the 15-inch color monitor (VC-002). Describes the major components and groups of circuitry and includes a step-by-step disassembly procedure.

Describes how to use, install, configure, and troubleshoot the Context Manager. Also includes information on programming applications to run under CM.

#### Context Manager/VM<sup>™</sup>

End User, Administrator, Programmer 2nd ed. 5/87 250pp DTA-140

Provides step-by-step instructions on how to use the Context Manager, with or without Windows. Describes how to set up the Context Manager/VM and provides information for the programmer, such as procedural interfaces for the Context Manager and InterContext Message Server operations.

#### **CT-DBMS™ Manual**

Administrator, Programmer 2nd ed. 12/85 337pp DM-200

Describes the CT-DBMS database management system including concepts, administration, maintenance, and procedural interface.

CTIX<sup>11</sup>/386 Administrator's Guide Administrator

1st ed. 3/88 2 vols DAC-340

Discusses administration and maintenance procedures for a

CTIX/386 system, including how to use available commands and tools.

CTIX "/386 Operating System Manual Programmer 1st ed. 6/87 4 vols. Update Notice 1 3/88 575pp DAC-300

Complete, indexed reference to operating system commands, system calls, subroutines, and file formats. Shippable outside CT only in conjunction with customer- purchased software and license agreement.

CTIX<sup>"</sup>/386 Operations Guide End User, Administrator 1st ed. 3/88 235pp Update Notice 1 6/88 92pp DAC-330

Provides an introduction to the CTIX/386 operating system and explains the proper procedures for setting up and maintaining a CTIX/386 system. Documents the new capabilities of the adman program to manage the functions that Remote File Sharing adds to the CTIX/386 operating system.

# CTIX "/386 Programmer's Guide

Programmer 1st ed. 6/87 2 vols. Supplement 9/87 264pp DAC-320

Detailed explanation of standard SVR3 programming tools and operating system facilities. Shippable outside CT only in conjunction with customer-purchased software and license agreement. This product also includes the Supplement listed below.

CTIX<sup>\*\*</sup>/386 Programmer's Guide Supplement Programmer 1st ed. 9/87 264pp DAC-321

Detailed explanation of programming topics not covered in the *Programmer's Guide*, including the CTIX/386 assembler.

- N E W -CTIX<sup>III</sup> Administration Tools Manual

End User, Administrator 2nd ed. (5/88) 212pp DAC-210

Provides an introduction to system administration for CTIX

6.0 (and later releases) and explains how to use the administration tools to automate certain administration tasks. This manual and the appropriate CTIX administrator's reference manual provide a complete set of system administration instructions.

See also MIGHTYFRAME SERIES ADMINISTRATOR'S MANUALS

CTIX<sup>\*\*</sup> BASIC Interpreter and Compiler Programmer 1st ed. 6/86 323pp MB-100

Describes the BASIC language, the built-in editors with which source files can be created, and the use of both the interpreter and compiler to create and execute BASIC programs.

CTIX<sup>\*\*</sup> BSC 2780/3780 RJE Terminal Emulator Manual End User, Administrator 1st ed. 4/85 115pp Supplement 2/88 2pp CM-278

Describes the daemon, configuration files, operational, maintenance, and line monitoring utilities, CTIX BSC device drivers, and the CTOS server (S/1280 configurations only), which are components of the Terminal Emulator.

CTIX<sup>TH</sup> BSC 3270 Terminal Emulator Manual End User, Administrator 1st ed. 4/85 97pp CM-327

Describes the IBM Information Display System components emulated by the 3270, CTIX BSC device drivers and servers, and operational, maintenance, and line monitoring utilities.

CTIX<sup>\*\*</sup> BSC 3270 Terminal Emulator Manual End User, Administrator 2nd ed. 2/88 100pp DCC-140

Describes how to use, set up, and maintain the CTIX BSC 3270 Terminal Emulator software, which allows almost any standard ASCII terminal to emulate a 3270 display station. (S/MT; Server PC)

# CTIX<sup>™</sup> Enhanced FORTRAN and Pascal Debugger

Programmer 1st ed. 5/86 56pp DDC-200

Describes the interactive execution and debugging of Enhanced FORTRAN and Pascal programs, including reference material on Debugger concepts and commands, and examples of Debugger sessions.

CTIX<sup>\*\*</sup> Forms End User, Programmer 2nd ed. 7/85 180pp MF-100

This manual describes how to use the Forms Editor to create and verify a form and how to write subroutine calls to use the form in CTIX applications. It also includes complete C and COBOL programming examples. CTIX " FORTRAN Programmer 2nd ed. 4/86 283pp MR-100

Functions as a reference and user's guide for both the standard and enhanced versions of CTIX FORTRAN.

CTIX" FORTRAN and Pascal Debugger Programmer

1st ed. 5/86 60pp MR-200

Describes interactive execution and debugging of standard FORTRAN and Pascal programs, including reference material on Debugger concepts and commands and examples of Debugger sessions.

CTIX<sup>\*\*</sup> Internetworking

End User, Administrator, Programmer Prelim. 6/86 282pp DNC-120

Functions as a tutorial and reference guide for users, administrator, and programmers. Describes CTIX internetworking concepts, how to use network commands, and how to set up and manage a network. CTIX<sup>™</sup> ISAM Administrator, Programmer 1st ed. 7/84 65pp MI-200

Documents the CTIX ISAM software package. It provides a tutorial on writing ISAM applications, describes ISAM procedures, and presents information about utilities designed for ISAM maintenance.

CTIX<sup>™</sup> Network Administrator's Guide Administrator 1st ed. 1/88 166pp DNC-180

The CTIX Network Administrator's Guide describes how to set up and manage networks on CTIX systems. It is intended for a variety of audiences, from novice to experienced administrators. Use the guide in conjunction with your S/MT Series Administrator's Reference.

CTIX<sup>\*\*</sup> Operating System (Version A) Programmer 3rd ed. 12/84 2 vols. MN-101

Describes the commands, system calls, libraries, data files, and device interface that make up the CTIX operating system. CTIX<sup>TH</sup> Operating System (Version B) Programmer 1st ed. 5/86 2 vols. Update Notice 1 5/86 406pp DAC-100

This 2-volume set describes the commands, system calls, libraries, data files, and device interface that make up the CTIX operating system.

CTIX<sup>\*\*</sup> Operating System Manual (Version C) Programmer 1st ed. 9/87 4 vols. DAC-200

This 4-volume set describes the commands, system calls, libraries, data files, and device interface that make up the CTIX operating system.

### CTIX<sup>TE</sup> Pascal Programmer 2nd ed. 5/86 243pp MP-100

Complete reference for both the standard and enhanced versions of CTIX Pascal. It is also a

user's guide for writing, translating, linking, and executing Pascal programs.

CTIX " SNA 3270 Terminal Emulator Manual Administrator, End User 1st ed. 12/85 168pp Supplement 3/88 3pp ME-327

Outlines the features and functions of the SNA 3270 Terminal Emulator for the CTIX operating system. Provides detailed instructions for using, installing, configuring, and troubleshooting the Emulator software.

- N E W -CTIX<sup>\*\*</sup> SNA LU Type 6.2 APPC Server Manual Developer, Programmer, Administrator 1st ed. 7/88 176pp DCC-113

Describes the programmatic interface of the CTIX SNA LU Type 6.2 APPC Server and also provides detailed configuration information.

Alphabetic Listing 45

### CTIX<sup>™</sup> SNA Network Gateway Manual

Administrator 1st ed. 3/86 122pp Supplement 3/88 5pp DCC-110

Provides technical information and operation procedures for the installation, configuration, operation, and maintenance of a CTIX SNA Network Gateway. Also defines IBM SNA general concepts and describes the Gateway components.

- N E W -CTIX<sup>T</sup> SNA PU Type 2.1 Network Gateway Manual Administrator 1st ed. 9/88 146pp DCC-112

Provides a complete description of the Gateway along with installation, configuration, operation, maintenance, and troubleshooting procedures designed to aid the administrator.

CTIX<sup>™</sup> SNA RJE Administrator, Operator, Programmer 1st ed. 10/86 107pp DCC-130

Describes the SNA RJE subsystem. Describes user interface features for user-defined y RJE application systems. (S/MT Series)

> CTIX<sup>\*\*</sup> TCP/IP Networking Programmer 1st ed. 3/85 40pp MI-300

This manual documents the CTIX TCP/IP networking packages, collections of programs that support networking on CTIX-based systems. (MiniFrame only)

CTIX<sup>\*\*</sup> SNA RJE End User, Programmer, Administrator 2nd ed. 2/88 100pp DCC-131

Describes the SNA RJE subsystem. Describes user interface features for user- defined RJE application systems. (Server PC)

CTIX<sup>14</sup> X.25 Network Gateway Administrator, Programmers 1st ed. 10/87 287pp DNC-160

Describes how to set up and maintain the X.25 Network Gateway on CTIX systems. For programmers, the manual also gives instructions for creating user application programs to run in conjunction with the Gateway. The Gateway is a software product that enables users of S/MT and Server PC systems to participate in packet-switching, wide area networks.

CTIX<sup>\*\*</sup> X.25 Terminal/Host Adapter End User, Administrator 1st ed. 11/87 197pp DNC-170

When used with the CTIX X.25 Network Gateway, enables communication between a CTIX system and a host computer on an X.25 public data network. The manual describes how to set up and maintain its two components, the PAD and the Host Adapter, on CTIX systems.

CT-MAIL " ADMINISTRATOR'S MANUALS ZTA-120

CT-MAIL<sup>\*\*</sup> Administrator's Reference Administrator

5th ed. 9/87 2 vols.

Provides the administrator with instructions for installing, configuring, and maintaining the CT-MAIL electronic mail system.

Modem Server Reference Administrator, Programmer 1st ed. 2/86 188pp

Describes the configuration, installation, maintenance, and programmatic interface of the Modem Server.

CT-MAIL<sup>\*\*</sup> Programmer's Reference Manual Programmer 1st ed. 1/85 110pp DT-401

Describes the procedural interfaces to three CT-MAIL subsystems: The Mail Server, the Message Facilities, and the Modem Server. Includes troubleshooting and programming examples.

CT-MAIL<sup>\*\*</sup> Terminal User's Guide End User Prelim. 10/84 72pp DT-420

Describes equipment setup, signing on, creating, sending, receiving and filing mail messages from a remote terminal.

# CT-MAIL'" USER'S MANUALS **ZTA-100**

Getting Started with CT-MAIL<sup>™</sup> End User 1st ed. 9/87 21pp

Introduces the first-time user to the CT-MAIL electronic mail system. It provides step-by-step instructions for using the basic CT-MAIL operations to create, send, file, open, reply to and discard messages.

**CT-MAIL™** User's Guide End User 4th ed. 10/87 162pp

Provides descriptions of all the CT-MAIL operations and features, including step-by-step procedures. This guide assumes that you are already familiar with the basic CT-MAIL operations. If you are not, refer to Getting Started with CT-MAIL before you use this guide.

# **CT-Net™ Reference**

Administrator, Programmer 2nd ed. 2/86 299pp **DJ-600** 

Provides information for administrators on installing, configuring, maintaining, and monitoring their local nodes, and on communicating with remote nodes.

-NEW-**CTOS<sup>\*\*</sup> Office Applications Programmer's Guide** Developer, Programmer 1st ed. 7/88 269pp **DAA-145** 

Explains how to write software applications that interface directly with Convergent applications. Includes Context Manager, Document Designer, Art/Chart Designer, Business Graphics, and Extended Multiplan.

CTOS 9.9 and CTOS/VM See CTOS/VM titles

**CTOS<sup>\*\*</sup>** Operating System Programmer 4th ed. 12/83 473pp **DA-100** 

Describes the CTOS Operating System concepts and operations. Topics include parameters, I/O memory, messages, timers, system services, virtual code, and interrupts. Additionally, it contains the system structure formats. (S/1280 only)

**CTOS Programmer's Guide** Programmer 6th ed. 4/88 295pp **DAA-160** 

Describes how to program under the CTOS Operating System. Reader-selected topics include stack and calling conventions, customizing byte streams and writing interrupt handlers.

#### **CTOS™** System

Administrator's Guide **Administrator** 1st ed. 10/87 741pp Update Notice 1 4/88 123pp **DAA-115** 

Describes the administrative aspects of the CTOS and CTOS/ VM operating systems. Topics include setting up various operating system types, installing system services, adding application software, and installing peripheral devices. In addition the manual describes SRP and workstation configuration, system protection, nationalization, and operating system customization (SysGen).

**CTOS/VM<sup>™</sup> Concepts** Programmer 1st ed. rev. 9/88 774pp **DAA-100** 

Describes the following operating systems: CTOS/VM (protected mode) and CTOS (real mode) for workstations, and CTOS/SRP (real mode) for Shared Resource Processors. Topics include parameters, I/O, memory, messages, timers, system services, virtual code, interrupts, and administration.

# CTOS/VM<sup>™</sup> Reference Programmer 1st ed. 3/87 725pp Update Notice 1 10/87 384pp Update Notice 2 5/88 436pp **DAA-110**

Together with CTOS/VM Concepts, describes each operation contained in the System Image and in the standard object module library, CTOS.lib, for the CTOS/VM, CTOS, and CTOS/SRP operating systems. Also contains the format of each system structure.

#### **CWS™** Hardware

Technician, Developer 1st ed. 5/85 208pp CW-100

Describes operation and installation procedures for the CWS workstation, as well as its architecture, software interfaces, theory of operation, external interfaces, and hardware specifications.

- N E W -Debugger Training Package Programmer 5th ed. 9/88 ~275pp; diskette ZAA-300

Describes how to use the Debugger commands to debug programs on real and protected mode operating systems. The manuals provides hands-on exercises in using the commands as well as debugging tips. Experience with systems or applications programming is assumed, and some familiarity with the Intel 80x86 instruction sets is recommended.

### DOCUMENT DESIGNER " MANUALS ZTA-300

Document Designer: Office Publishing End User 1st ed. 4/88 150pp

This book explains the publishing features of Document Designer, including fonts, columns, integration of graphics into text, footnotes, table of contents, cross-references, outline processing, and voice annotations. Familiarity with the basics of Document Designer is essential (see Document Designer: Word Processing).

**Document Designer**<sup>TM</sup> Quick **Reference Card** *End User* 1st ed. 5/88 2pp folded

### Document Designer: <sup>\*\*</sup> System Administration Administrator

1st ed. 3/88 78pp

Describes how to set up Document Designer and customize it to suit individual users' needs. It also includes information on how to maintain a Document Designer installation, how to transfer documents between systems, as well as how to troubleshoot certain common problems.

Document Designer:<sup>14</sup> Time-Saving Tools End User 1st ed. 4/88 137pp

Describes features of Document Designer that help you save time and work more efficiently. It provides step-by-step procedures and reference information on how to use phrases. create predefined forms, produce customized form letters. sort and select entries from a list, create mailing labels, use macros, and perform mathematical calculations. To use this book, you must already be familiar with the word processing features of Document Designer.

Document Designer: " Word Processing End User 1st ed. 3/88 164pp

This book provides step-by-step procedures and reference information on the following word processing tasks: creating, editing, and formatting documents; searching and replacing text; checking for spelling errors; and reviewing and printing documents. This book assumes that you are already familiar with basic word processing tasks; such as moving the cursor and entering text. If you are not, refer to Getting Started with Document Designer: Word Processing before you use this book.

Getting Started with Document Designer:<sup>14</sup> Office Publishing End User 2nd ed. 8/87 60pp

Provides step-by-step instruction on how to use the Document Designer to integrate spreadsheets, pie charts, and Art Designer objects into word processed text; to assign fonts and set type sizes; and to work with text that has multiple objects.

Getting Started with Document Designer: " Word Processing End User 3rd ed. 3/88 51pp

Explains how to use basic Document Designer commands to create a sample letter.

# Document Interchange Management System

End User, Administrator 1st ed. 12/87 137pp DNA-210

Describes how to use the **Document Content Translation** Manager to translate a Document Designer document into a format called Revisable Form Text, which can be used by many other word processing systems. It also describes how to use the Document Interchange Manager to exchange formatted documents with users in a DISOSS network. Instructions for setting up the network, maintaining network users, and troubleshooting are also included.

# Dual Floppy Disk Technician, Developer 2nd ed. 6/84 134pp Update Notice 1 6/86 61pp EN-020

Describes the architecture, software interfaces, theory of operation, external interfaces, and hardware specifications for the disk drives and controller in the Ngen floppy disk module. It also contains drive specifications as published by the drive vendors.

# Editor See EXECUTIVE MANUALS

Enhanced BSC 3270 Emulator End User, Programmer, Administrator 1st ed. 3/84 100pp DJ-700

Describes the operation of the CRT and printer subsystems for the end user, installation instructions for the systems administrator, and a description of the Control Unit Emulator for the programmer.

# - N E W -Enhanced Video Supplement Technician, Developer, Programmer 1st ed. 6/88 19pp DHA-148

Supplements the Processor: Model CP-002 and Processor: Model CP-003 manuals. Explains the differences between the existing I/O Video portion of the CP-002 and CP-003 processor and the CP-0A2 and CP-0A3 Enhanced Video processors.

# Ethernet Controller Technician, Developer Prelim ed. 12/86 117pp

EN-120

Describes the architecture, software interfaces, theory of operation, external interfaces, hardware specifications for the NGEN Ethernet Controller module.

# EXECUTIVE MANUALS ZAA-100

Asynchronous Terminal Emulator Manual End User, Administrator 2nd ed. 3/85 100pp Update Notice 1 9/87 53pp

Describes how to use ATE to transfer files, access a wire service and troubleshoot a serial printer. Provides detailed instructions on how to run, alter and troubleshoot ATE including creating a script file and a description of protocols.

#### Editor

Programmer 5th ed. 10/87 140pp

Describes how to use the Editor to create or modify an ASCII text file.

# Executive

End User, Administrator, Programmer 4th ed. 3/87 450pp Update Notice 1 9/87 86pp Update Notice 2 4/88 48pp

Addresses command execution, file management and protection, and program invocation. Also provides descriptions and details about parameter fields for Executive commands.

- N E W -Executive User's Guide End User, Administrator, Programmer 1st ed. (8/88) 130pp DAA-125

Introduces the most commonly used Executive utilities and features. It provides stepby-step procedures for performing many tasks, such as copying files, backing up disks, and creating macrocommands. This guide also includes detailed information about using the file system. EXTENDED MULTIPLAN™ MANUALS ZTA-250

Extended Multiplan<sup>\*\*</sup> Reference End User 2nd ed. 5/88 412pp

Describes all aspects of each command, function, and option contained in the Extended Multiplan software. First, you learn about the screen and the keyboard, then each command is described (in alphabetical order) and finally all functions are defined (also in alphabetical order).

### Extended Multiplan<sup>™</sup> User's Guide End User

2nd ed. 5/88 186pp

Contains thorough, step-by-step procedures that show you how to create, edit, print, and save worksheets in Extended Multiplan.

### Getting Started with Extended Multiplan<sup>™</sup> End User

1st ed. 9/85 23pp

Introduces you to Extended Multiplan by teaching you how to create a sample budget. You learn how to enter text and numbers, get online help, and save your work.

Floppy/Hard Disk

Technician, Developer 2nd ed. 6/86 282pp Update Notice 1 2/85 46pp Update Notice 2 4/85 45pp Update Notice 3 6/86 78pp EN-100

Describes the architecture, software interfaces, theory of operation, external interfaces, and hardware specification for the disk drives and controllers in the Floppy/ Hard Disk module. It also contains hardware specifications for the disk drives as published by the drive vendors.

# **Font Designer**

Programmer 2nd ed. 2/84 49pp DT-150

Describes how to design a new character set for display on a workstation monitor. The Font Designer produces vector fonts, as opposed to the raster fonts that are produced with the Raster and Icon Font Designer.

# Forms

Programmer 1st ed. 12/80 108pp DM-100

Describes how to use the Forms Editor, and how to interactively design and edit forms. Also included is a description of how the Forms run time is called from an application program to display forms and accept user input.

#### FORTRAN

Programmer 1st ed. 3/81 123pp DD-150

The FORTRAN manual describes the FORTRAN language syntax and includes instructions for using the FORTRAN Compiler in the CTOS environment. Additional topics include how to compile and link FORTRAN programs and how to configure FORTRAN with non-FORTRAN procedures.

#### FORTRAN-86

Programmer 2nd ed. 12/85 355pp DD-160

Describes the FORTRAN-86 language syntax and includes instructions for using the FORTRAN-86 compiler in the CTOS environment. - N E W -GC-102 Technical Reference Manual Technician, Developer, Programmer 1st ed. 8/88 36pp DHA-135

Documents the GC-102 Video Controller board. Information includes a description of major components, specifications, interconnect wirelist, functional description, and software interfaces. Use with the Series 286i Hardware Manual and the Series 386i Technical Reference Manual.

Generic Print System Programmer's Guide Programmer 1st ed. 7/86 205pp DA-180

It's a guide for writing applications that use the Generic Print System or the Generic Print Access Method. It includes descriptions of the Generic Print System and the Generic Print Access Method operations.

Getting Started with ClusterShare Mail See CLUSTERSHARE MAIL MANUALS

Alphabetic Listing 55

Getting Started with CT-MAIL See CT-MAIL USER'S MANUALS

Getting Started with Document Designer: Office Publishing See DOCUMENT DESIGNER MANUALS

Getting Started with Document Designer: Word Processing See DOCUMENT DESIGNER MANUALS

Getting Started with Drawings See ART DESIGNER MANUALS

Getting Started with Extended Multiplan See EXTENDED MULTIPLAN MANUALS

Getting Started with Your Workstation End User 1st ed. (5/88) 61 pp; diskette ZAA-250

Teaches new users the basics about using a workstation. It includes a diskette and a booklet with step-by-step lessons for installing a software application, using an application, using Context Manager, performing Executive commands, using the mouse, and more.

Graphics Controller: Model GC-001 Technician, Developer 1st ed. 12/84 117pp EN-110

Describes the architecture, software interfaces, theory of operation, external interfaces, and hardware specifications for the GC-001 model NGEN Graphics Controller module.

Graphics Controller: Model GC-003 Technician, Developer 1st ed. 6/86 91pp GC-103 Supplement 4/88 1p DGA-220

Provides instructions for <u>installing model GC-003</u> of the Graphics Controller Module. Also provides the functional description and theory of operation for the module, and describes software interfaces and external interfaces. Supplement covers the GC-103 card. Graphics Programmer's Guide Programmer 2nd ed. 8/86 396pp DT-301

Describes the graphics library procedures for applications and systems programmers. In addition to an alphabetic reference section describing all graphics procedures, the manual includes annotated program examples that explain important graphics concepts and show typical sequences of procedure calls.

**Graphics Terminal Font Designer** *End User, Programmer* Prelim 9/84 30pp GT-400

Describes how to use the Graphics Terminal Font Designer package to create, edit, and load fonts.

**Graphics Terminal Hardware** *Technician, Developer* 1st ed. 1/85 65pp GT-300

Contains the functional description, theory of operation, and software interface definition for the Graphics Terminal; it also contains specifications and bootstrap error codes.

Graphics Terminal Installation Technician, Administrator 1st ed. 5/84 30pp GT-200

Describes procedures for installing Graphics Terminals and connecting terminals and peripherals. Also contains cable specifications and error codes.

Graphics Terminal<sup>™</sup> Programmer's Guide Programmer Prelim. 8/84 65pp GT-150

Describes the terminal's boot ROM software and its programmable functions, including text and graphic displays, soft fonts, window management, local field editing functions, and terminal-to-host communications.

**GW-BASIC** See also PC EMULATOR MANUALS

# GW<sup>11</sup>-BASIC Operations Guide

*Programmer* 1st ed. 10/83 47pp DO-350

Describes how to use the GW-BASIC interpreter and compiler and cites important differences between these software products. Topics include command line syntax and procedures for calling assembly language subroutines.

GW<sup>\*\*</sup>-BASIC Reference Programmer 1st ed. 10/83 300pp DO-351

Describes the GW-BASIC language syntax and includes instructions for using the GW-BASIC editor. Detailed descriptions with examples are provided for each GW-BASIC command, statement, and function.

### Hard Disk Upgrades and Expansions

Technician, Developer 1st ed. 8/84 108pp EN-170

Describes the architecture, software interfaces, theory of operation, external interfaces and hardware specifications of the Disk Upgrade and Disk Expansion Modules. Drive specifications, as published by the vendors, are available as separate publication. Together with this manual, these OEM specifications complete the drive interface documentation.

- N E W -HIGH C<sup>™</sup> MANUALS ZDA-200

High C Language Reference Programmer 1st ed. 9/88 220pp

Answers all machine-dependent questions about the C programming language. Topics include declarations, statements, and language extensions. Familiarity with the C language is assumed; readers are referred to the Kernighan and Ritchie text for an introduction to the language.

High C Library Reference Programmer 1st ed. 9/88 200pp

Describes the organization of the High C library and presents each library module description alphabetically. High C Programmer's Guide Programmer 1st ed. 9/88 194pp

Describes how to compile, link, and run programs written in High C under CTOS. Topics include how to create new commands, how to use memory models, and how to use the compiler toggles and metacommands to enhance program performance.

HIGH PERFORMANCE LEVEL II COBOL<sup>™</sup> MANUALS ZDA-100

High Performance LEVEL II COBOL<sup>™</sup> Operating Guide (Microfocus) Programmer 1st ed. (6/88) 67pp

Provides detailed material on compiler operation. This Microfocus manual must be used in conjunction with Introduction to LEVEL II COBOL, which provides information specific to the CTOS environment. High Performance LEVEL II COBOL<sup>™</sup> Error Messages (Microfocus) Programmer 1st ed. (6/88) 75pp

Provides a list of compiler error messages. Bound with High Performance LEVEL II COBOL Operating Guide.

High Performance LEVEL II COBOL<sup>\*\*</sup> Pocket Guide (Microfocus) Programmer 1st ed. (6/88) 67pp

Provides a quick reference to error information, language definition and syntax summary, and directives.

Introduction to LEVEL II COBOL<sup>™</sup> Programmer 1st ed. 5/88 133pp

Describes compiling and running a LEVEL II COBOL program in the CTOS environment. Also provides information on making CTOS calls and customizing the run-time system. Documents the LEVEL II COBOL Animator. (Continued) HIGH PERFORMANCE LEVEL II COBOL™ MANUALS (continued)

LEVEL II COBOL<sup>\*\*</sup> Language Reference (Microfocus) Programmer 1st ed. (6/88) 543pp

Provides detailed information on the LEVEL II COBOL programming language syntax. It describes COBOL concepts, input/output functions, segmentation, and communication facilities. It also includes information on programming techniques and program sizing. Extensions to the ANSI standard are included.

HSD-140 Technical Reference Technician, Developer, Programmer 1st ed. 5/88 50pp

**DHA-206** 

Documents the HSD/140 SCSI hard disk upgrade module. Information includes a description of major components, specifications, interconnect wirelist, functional description, and software interfaces. Use with the SCSI Upgrades and Expansions Manual.

- N E W -HSD-320 Technical Reference Technician, Developer, Programmer 1st ed. 8/88 51pp DHA-212

Documents the HSD-320 SCSI hard disk upgrade module. Information includes a description of major components, specifications, interconnect wirelist, functional description, and software interfaces. Use with the SCSI Upgrades and Expansions Manual.

HSX-020 Technical Reference Technician, Developer 1st ed. 12/87 20pp DHA-202

Documents the HSX-020 SCSI hard disk expansion module. Information includes a description of major components, SCSI ID cable connection, specifications, and an interconnect wirelist. Use with the SCSI Upgrades and Expansions Manual. HSX-140 Technical Reference Technician, Developer 1st ed. 12/87 20pp DHA-205

Documents the HSX-140 SCSI hard disk expansion module. Information includes a description of major components, SCSI ID cable connection, specifications, and an interconnect wirelist. Use with the SCSI Upgrades and Expansions Manual.

- N E W -

HSX-320 Technical Reference Technician, Developer 1st ed. 8/88 26pp DHA-204

Documents the HSX-320 SCSI hard disk expansion module. Information includes a description of major components, SCSI ID cable connection, specifications, and an interconnect wirelist. Use with the SCSI Upgrades and Expansions Manual.

iAPX 186 High Integration 16-Bit Microprocessor (Intel) Technician, Developer EN-140

Describes the architecture of the 80186 microprocessor.

# iAPX 286 Programmer's Reference (Intel) Programmer 1st 8/85 400pp EN-240

Describes the iAPX 286 architecture. It includes sections on the base architecture and instruction set, real address mode, memory management, protection, and interrupts. There is also a section on advanced topics.

Image Designer<sup>™</sup>

End User, Administrator 1st ed. 5/88 144pp DTA-600

Shows readers how to use Image Designer, a scanning product. Readers learn how to scan, edit, file, and print images. Material is presented in step-by-step lessons and in an alphabetical reference section that describes each tool and feature. The manual is written for all readers, from first timers to those who have experience with Image Designer. It also includes a chapter for administrators, which describes how to set up Image Designer to work with cooperating programs.

Introduction to the PC Emulator See PC EMULATOR MANUALS

#### ISAM

Programmer, Administrator 2nd ed. 8/83 372pp Update Notice 1 11/87 81pp DM-110

Explains the single-user and multi-user indexed, sequential access methods as well as specifies the procedural interfaces (and how to call them from various languages) and the utilities.

# KEYBOARD/MOUSE MANUALS ZN-200

### Keyboard

Technician, Developer 1st ed. 12/83 45pp

Describes the architecture, theory of operation, and external interfaces for the NGEN keyboard.

#### **Mouse Hardware**

Technician, Developer 1st ed. 05/85 32pp

Describes the architecture, software interfaces, theory of operation, external interfaces, and hardware specifications of the NGEN mouse.

LEVEL II COBOL See HIGH PERFORMANCE LEVEL II COBOL MANUALS

Linker/Librarian See PROGRAMMING TOOLS MANUALS

LPI-COBOL MANUALS ZDC-100

LPI-COBOL Language Reference Programmer 1st ed. 9/86 269pp

Describes the COBOL language as implemented by Language Reference, Inc. It is a complete reference that describes the syntax for COBOL features as implemented in the 4 COBOL divisions.

LPI-COBOL User's Guide Programmer 1st ed. 9/86 30pp

Describes how to compile, link, load, debug, and run LPI-COBOL programs in the S/Series CTIX environment. LPI-DEBUG Reference Programmer 1st ed. 10/86 81pp DDC-111

Explains the interactive sourcelevel debugging capability for LPI-COBOL and describes the use of LPI-COBOL on your system.

# MegaFrame

See also S/1280

### MegaFrame<sup>1\*</sup> CTIX<sup>1\*</sup> Administration Tools Administrator Prelim ed. 6/86 169pp

DAC-160 Describes how to administer a

MegaFrame CTIX system using the CTIX administrative tools software package and without using CTIX Shell commands.

MegaFrame<sup>\*\*</sup> CTIX<sup>\*\*</sup> Operating System Administrator, Programmer, End User 1st ed. 4/86 2 vols. DAC-140

This double-volume set describes the CTIX operating system, which is derived from the UNIX System V operating system. It describes CTIX commands, application programs, system calls, library subroutines, special files, file formats, games, miscellaneous facilities, and system maintenance procedures. It is the starting point for detailed information about CTIX features.

MegaFrame<sup>1\*</sup> CTIX<sup>1\*</sup> SNA RJE Administrator Engineering Update 6/87 DCC-120

# MegaFrame<sup>™</sup> Hardware

Technician, Developer Prelim ed. 7/86 Vol 1: 311pp 31Vol 2: 290pp DHC-200

Contains the theory of operation and software interface for all of the boards used in the MegaFrame S/1280 computer system. The Quarter-Inch Cartridge Interface board is also described. MegaFrame<sup>™</sup> ISAM Administrator, Programmer 1st ed. 12/83 84pp MI-100

Describes the Indexed Sequential Access Method (ISAM) that runs on the MegaFrame computer system. It provides information on ISAM procedures, utilities, and server installation.

MegaFrame<sup>™</sup> Multibus Adapter Technician, Administrator 2nd ed. 6/86 133pp MA-200

Explains theory of operation, bus structure, software interface, and circuitry of the Multibus adapter. It also describes how to install the adapter and run diagnostic tests.

# MegaFrame " Multibus Ethernet Card

Technician, Administrator 1st ed. 6/86 193pp DHC-210

Describes how to install this card with the MegaFrame Multibus Adapter and how to set up an Ethernet network. It also contains the software interface definition and the OEM manual for the Ethernet Card. (MegaFrame<sup>\*\*</sup>) Sort/Merge Programmer 1st ed. 8/83 25pp MS-100

Describes how to use the Sort/ Merge package to sort records by one or more key fields and merge and then how to merge those sorted records. It provides examples of programs in BASIC, C, and COBOL that call Sort/ Merge procedures. (It covers all S/Series CTIX systems, not just the MegaFrame.)

MegaFrame " Quarter-Inch Cartridge Tape Upgrade Administrator, Technician 1st ed. 6/85 17pp MQ-100

Explains the prerequisites and the procedures for installing the Quarter-Inch Cartridge Tape upgrade in a MegaFrame computer system.

Merge 386<sup>TH</sup> User's Manual End user, Administrator 1st ed. 7/87 388pp Update Notice 1. 3/88 63pp DAC-310

Instructions for installing, setting up, using, and maintaining the Merge 386 software, which runs DOS programs in a CTIX/386 environment.

Micropolis Model 1325 (Micropolis) Technician, Developer 1st ed. 9/85 EN-178

Describes the disk drive specifications as published by the vendor. Together with the *Hard Disk Upgrades* and *Expansions* manual, it describes the drive interface.

MightyFrame See also S/MT

MightyFrame<sup>™</sup> Peripherals Technician, Developer 1st ed. 11/85 203pp DHC-140

OEM manuals for S/MT Series peripherals.

# MIGHTYFRAME" SERIES ADMINISTRATOR'S MANUALS DAC-110

**CTIX<sup>\*\*</sup> Administration Tools** Administrator Prelim. 5/86 150pp

Provides an introduction to CTIX system administration and explains how to use the system administration tools to automate certain administration tasks. This manual and the appropriate CTIX administrator's reference provide a complete set of system administration instructions.

MightyFrame<sup>™</sup> Series Administrator's Reference Administrator 1st ed. 5/86 416pp Supplement 6/88 9pp

Defines the responsibilities of an S/MT Series system administrator and provides procedures for the administrator to follow. The manual explains the concepts an administrator must understand to maintain an S/MT Series computer system, including user support, CTIX modes, CTIX file systems, peripheral devices, and troubleshooting procedures.

#### MightyFrame<sup>™</sup> VME Ethernet Controller Card

Engineer, Technician 1st ed. 6/86 70pp DHC-145

Contains installation and detailed technical information, including software interfaces and the theory of operation, for the VME Ethernet Controller Card. Instructions for installing an Ethernet network can also be found in this manual.

#### Modem Server Reference

Administrator, Programmer 1st ed. 2/86 188pp DJ-601

Describes the configuration, installation, maintenance, and programmatic interface of the Modem Server.

Monochrome Monitors Technician, Developer 2nd ed. 2/86 49pp EN-180

Explains the operation and connections of the Standard and High Resolution Monochrome Monitors used with the NGEN workstation.

#### Mouse Hardware See KEYBOARD/MOUSE MANUALS

## **Mouse Services**

Programmer 1st ed. 03/87 74pp DGA-230

Explains the object module library and the end-user commands for Mouse Services.

MS<sup>TH</sup>-DOS, Version 2, Macro Assembler (Microsoft) Programmer 1983 DO-121

Describes the Microsoft Macro Assembly Utility, Linker Utility, Library Manager, Cross-Reference Utility, and Debugger. Includes utility programs used for developing assembly language programs.

MS<sup>TI</sup>-DOS, Version 2, **Programmer's Reference** (Microsoft) *Programmer* 1983 -DO-122

Contains a description and examples of all MS-DOS 2.0 system calls and interrupts; describes how to install your own device drives; explains disk allocation, MS-DOS control blocks and work areas, and EXE file structure and loading. 1

MS<sup>1\*</sup>-DOS, Version 2, User's Guide (Microsoft) End User, Programmer 1983 DO-120

Describes MS-DOS and how to use it; introduces basic MS-DOS concepts; discusses how to start using MS-DOS and how to format and back up disks.

## MS-DOS, Version 3.3 See PC EMULATOR MANUALS

Multiline Port Expander Technician, Developer 1st ed. 5/85 229pp EN-200

Describes the architecture, software interfaces, theory of operation, external interfaces, and hardware specifications for the NGEN Multiline Port Expander Module.

## **MULTIMODE TERMINAL EMULATOR MANUALS** ZCA-300

Multimode Terminal Emulator Reference Manual Programmer, Administrator 1st ed. 6/82 162pp

Used with the Multimode Terminal User's Guide, this manual provides detailed information on controlling the Multimode Terminator Emulator module (MTE) functions and configuring MTE for specific applications.

## Multimode Terminal Emulator User's Guide End User 1st ed. 06/82 178pp

Introduces the Multimode Terminal Emulator module (MTE) and describes the MTE video display, keyboard, display memory, and advanced operations for the X.25 communications option. Multiplex PC/Host Database Link (Network Innovations) End User 1st ed. 12/86 430pp DNC-100

Provides a guide for the new user. It assumes no familiarity with data processing or database management, and it provides examples based on the demonstration database supplied with the software.

#### Network PC<sup>™</sup> Technical Reference

Technician, Developer 1st ed. 09/87 309pp DHB-400

Provides information on the theory of operation and the software interfaces for this system. It also includes information on installing expansion and upgrade options and setting up various system configurations.

Network PC<sup>TH</sup> User's Guide End User 2nd ed. 09/87/ 114pp DHB-420

Explains how to upgrade, install, and set up the 286 and 386 versions of the Network PC, an AT-compatible personal computer. Use this manual to install expansion cards, disk drives, memory upgrades, and the 386 Turbo Board Upgrade.

NGEN<sup>T</sup> Installation Guide End User 2nd ed. 2/88 85pp DHA-105

Introduces the NGEN workstation and gives step-by-step installation instructions. Includes Information on installing memory expansion cards, attaching devices. It also includes information on workstation maintenance, and troubleshooting.

Office Publishing See DOCUMENT DESIGNER MANUALS

#### Operator

See Using the Operator

## Pascal Programmer

3rd ed. 9/84 191pp Update Notice 1 11/87 197pp DP-200

Describes the Pascal programming language. It provides specific information for using the compiler and on using Pascal to make CTOS calls.

#### PC EMULATOR " MANUALS ZAB-100

Introduction to the PC Emulator<sup>™</sup> End User 1st ed. 7/87 35pp

Describes how the PC Emulator package allows workstations to emulate an IBM PC AT running in Real mode by describing pseudovolumes and how to use the MS-DOS Read, Write, and Size PSV utilities. It also contains step-by-step procedures for using the MS-DOS disk and Format utilities.

MS<sup>\*\*</sup>-DOS User's Guide 3.2 End User 1st ed. 6/87 46pp

Introduction to the basics of MS-DOS. It describes starting and stopping MS-DOS, using commands, disks, files, and running a program.

MS<sup>TF</sup>-DOS 3.2 User's Reference End User 1st ed. 6/87 340pp

Provides detailed material on the MS-DOS commands. It describes using commands, multilevel directories, batch files, the line editor (edlin), the file comparison utility, linking and debugging programs, and lists error messages.

PC Emulator<sup>"</sup> Hardware Technician, Developer Prelim 11/87 84pp DHA-110

Describes the software interface and theory of operation for the NGEN PC-001 module.

## - N E W -PC EMULATOR<sup>™</sup> MANUALS ZAB-100

**GW-BASIC® Interpreter** User's Guide: Version 3.2 1st ed. 7/88 143pp

Provides basic information for using the GW-BASIC Interpreter. Assumes familiarity with the MS-DOS operating system and does not attempt to teach GW-BASIC. Describes creating and using files, constants, variables, expression, and operators. Also includes information about error codes, mathematical functions, assembly language subroutines, and communications. (Continued) **PC EMULATOR \*\* MANUALS** (continued)

**GW-BASIC® Interpreter User's Reference: Version 3.2** 1st ed. 7/88 279pp

Describes the GW-BASIC language syntax. Gives detailed descriptions for each GW-BASIC command, statement, and function.

## Introduction to the PC Emulator<sup>™</sup> End User 1st ed. 7/87 35pp

Describes how the PC Emulator allows workstations to emulate an IBM PC AT running in real mode by describing pseudovolumes and how to use the MS-DOS Read, Write, and Size PSV utilities. It also contains step-by-step procedures for using the MS-DOS disk and Format utilities.

## MS-DOS® User's Guide: Version 3.3 End User 1st ed. 7/88 66pp

Provides an introduction to the basics of MS-DOS. It describes starting and stopping MS-DOS, using commands, disks, files, and running a program. MS-DOS® User's Reference: Version 3.3 End User, Programmer 1st ed. 7/88 399pp

Provides detailed material on the MS-DOS commands. It describes using commands, multilevel directories, batch files, the line editor (edlin), the file comparison utility, linking and debugging programs, and lists error messages.

PC Exchange<sup>14</sup>/VINES<sup>14</sup> Network Installation Guide Administrator 1st ed. 6/87 124pp Update Notice 1 12/87 DNC-110

Instructions for installing the PC Exchange software on the server and bringing up the network for the first time. Also covers hardware and software aspects of setting up PCs on the ' network. Intended for experienced users and system administrators. PC Exchange "/VINES" Network Manager's Guide Administrator 1st ed. 6/87 510pp Update Notice 1 12/87 48pp DNC-150

Explains how to set up and maintain a PC Exchange network. Covers administration of users, PC software, network file volumes, electronic mail, shared printers, communications, and other network services. Intended for experienced users and system administrators.

PC Exchange<sup>14</sup>/VINES<sup>14</sup> Network User's Guide End User 1st ed. 6/87 276pp Update Notice 1 12/87 24pp DNC-140

Complete instructions for the PC Exchange user, how to log in, what facilities the network provides, and how to gain access to network facilities. Assumes the reader is familiar with using DOS PCs.

Phone Memo Manager<sup>\*\*</sup> End User

1st ed. 2/87 96pp DTA-430

Provides step-by-step instructions on how to create, send, discard, and log phone messages. Also describes additional features and contains a reference section that explains the concepts of the software.

#### **PrintGen**

Programmer Engineering Update 8/88 DAA-170

For the programmer who wants to use PrintGen to create a customized printer device driver. It describes the structure of a device driver and discusses character translation and fonts, page orientation, error handling, linking and debugging. It also includes examples and documents operations and date structures.

**Printing Guide** 

End User, Administrator 2nd ed. 3/88 460pp DA-170

Shows you how to install printing devices on standalone and clustered workstations. It describes how to use the Print Manager, the interface to the Generic Print System (GPS). Troubleshooting tips are also contained in this manual. Processor: Model CP-001-9 Technician, Developer 1st ed. 12/85 2 vols. EN-250

These volumes detail the architecture and theory of operation for the printed circuit boards, external interfaces, and memory expansion, as well as X-Bus specifications of the Model CP-001-9 processor.

Processor: Model CP-002 Technician, Developer 1st ed. 4/86 2 vols. Enhanced Video Supplement 1st ed. 7/88 19pp EN-220

These volumes detail the architecture and theory of operation for the printed circuit boards, external interfaces, and memory expansion, as well as X-Bus specifications of the Model CP-002 processor. Supplement describes extended video functions. Processor: Model CP-003 Technician, Developer 1st ed. 12/86 2 vols. Enhanced Video Supplement 1st ed. 7/88 19pp DHA-140

These volumes detail the architecture and theory of operation for the printed circuit boards, external interfaces, and memory expansion, as well as X-Bus specifications of the Model CP-003 processor. Supplement describes extended video functions.

Programmable Terminal<sup>™</sup> Hardware Technician, Developer

1st ed. 8/83 94pp PT-200

. .

Describes the architecture and theory of operation of the Programmable Terminal.

anne tri 🔭 🔬

Programmable Terminal<sup>\*\*</sup> Installation End User, Administrator 1st ed. 8/83 24pp PT-100

Describes the procedures required to install, power up, and test the Programmable Terminal, and for connecting it to a MegaFrame computer system.

Programmable Terminal<sup>\*\*</sup> Programmer's Guide Programmer 1st ed. 1/84 66pp PT-300

Describes the Programmables Terminal's boot ROM software and programmable functions, including text display, interchangeable hard fonts, and local field editing functions.

Programmer's Guide: CTIX <sup>\*\*</sup> Supplement Programmer 1st ed. 6/87 DAC-180

This manual, together with the AT&T UNIX System V Programmer's Guide, presents a complete set of articles that provide information about programming in the CTIX system environment. Programmer's Guide: UNIX System V See UNIX SYSTEM V PROGRAMMER'S GUIDE

PROGRAMMING TOOLS MANUALS ZAA-200

Assembly Language Programmer 1st ed. 9/83 120pp

Describes programming with the assembly language at the symbolic instruction level including the instruction set. Some knowledge of the assembly language and the machine architecture of the associated CPU is recommended before using this manual.

Linker/Librarian Programmer 3rd ed. 3/87 166pp

Describes the Linker, which links separately compiled object files, and the Librarian, which builds and manages libraries of object modules.

#### Quantum Q500 (Quantum) Technician, Developer 1st ed. 11/84 EN-175

Describes the disk drive specifications as published by the vendor. Additionally, together with the *Hard Disk Upgrades* and *Expansions* manual, it describes the drive interface.

Quarter-Inch Cartridge Tape Technician, Developer 1st ed. 12/85 189pp EN-210

Describes the architecture, theory of operation, and hardware specifications for the Quarter-Inch Cartridge Tape Module.

#### Query

End User, Programmer 1st ed. 1/84 156pp DM-250

Explains the screen layouts, forms, menus, and point-and-type user interface of Query. Also provides information for data base administrators and Programmers who use Ouery with CT-DBMS.

## Raster Font and Icon Designer Programmer 2nd ed. 2/87 37pp DGA-120

Explains how to use the interactive utility to design new fonts (character sets) for the video display.

S/80 Diagnostics Manual Administrator, Technician 1st ed. 6/88 123pp DHC-480

Describes the tests used to verify proper operation of the S/80 computer system. Instructions for executing the tests and explanation of the test results are included.

S/80 Installation End User 1st ed. 6/88 93pp DHC-460

Guide to system installation, maintenance, and service; includes system disassembly, tape and hard drive removal and installation, as well as procedures for installing an I/O expansion board and memory expansion board.

7

#### S/80 Technical Reference End User, Technician 1st ed. 6/88 74pp DHC-450

Contains information on the functional description and user interface definition for the 16.6 MHz main processor board.

S/120<sup>TH</sup> Installation End User, Administrator 1st ed. 3/87 125pp DHC-410

Describes how to install and start up the S/120 as well as how to attach peripherals and install expansion boards and hard disk drives. In addition, the manual describes system status codes and shows you how to build the required cables.

S/221<sup>TH</sup> and S/222<sup>TH</sup> Installation End User, Administrator 1st ed. 3/87 137 pp DHC-420

Describes procedures for installing and starting up the S/221 and S/222 systems, as well as for attaching peripherals and installing expansion boards and hard disk drives. In addition, the manual explains the system status codes and shows you how to build the required cables.

S/320<sup>\*\*</sup> and S/220<sup>\*\*</sup> Hardware Technician, Developer 1st ed. 1/87 Vol 1: 411pp Vol 2: 59pp S/120<sup>\*\*</sup> Supplement 3/87 20pp DHC-100

Provides information on the functional description, software interface, and theory of operation for the S/320 and S/220 computer systems.

## S/320<sup>TH</sup> and S/640<sup>TH</sup> Installation Manual End User, Administrator 2nd ed. 6/87 153pp Supplement 8/88 1p DHC-110

Describes how to install and start up the S/320 and S/640 systems as well as how to attach peripherals and install expansion boards and hard disk drives. In addition, the manual describes system status codes and shows you how to build the required cables. S/320<sup>14</sup> VME Half-Inch Tape Controller Card Technician, Developer 2nd ed. 9/86 95pp DHC-149

Contains installation and detailed technical information (software interfaces and theory of operation) for the VME Half-Inch Tape Controller Card.

S/320<sup>TH</sup> VME SMD Controller Card Technician, Developer 2nd ed. 9/86 131pp DHC-146

Contains installation and detailed technical information (software interfaces and theory of operation) for the VME SMD Controller Card.

S/1280

See also MegaFrame

## S/1280" and SRP.....

Diagnostics

Technician, Administrator 1st ed. 2/88 254pp DHA-510

Describes how to use the diagnostic tests for the S/1280

and for the Shared Resource Processor (SRP). The manual discusses running the diagnostics program interactively and unattended. It also provides a detailed discussion of each of the tests that can be used for each of the processor boards.

S/1280<sup>™</sup> and SRP<sup>™</sup> Expansion Enclosure (B-Box) Installation Administrator, Technician 1st ed. 9/87 100pp DHC-230

Contains instructions for attaching a B-Box expansion enclosure to an S/1280 base enclosure.

S/1280<sup>\*\*</sup> and SRP<sup>\*\*</sup> Installation Administrator, Technician 4th ed. 9/87 100pp DHC-220

Describes procedure for installing and booting an S/1280 base enclosure (A-Box, C-Box) ' and for installing expansion boards and hard disk drives. It also includes a summary of system status codes and instructions for building required cables. S/1280<sup>TH</sup> CTIX<sup>TH</sup> Administrator's Reference Administrator Prelim ed. 09/86 2 vols. DAC-170

Describes how to administer an S/1280 system. Used in conjunction with the MegaFrame CTIX Operating System Manual, this manual serves as a complete reference to S/1280 CTIX administrative principles and practice.

SCSI Upgrades and Expansions Programmer, Developer, Technician 1st ed. 12/87 54pp DHA-200

Provides technical information common to all SCSI device modules. Topics include configuration, installation, and the SCSI physical and firmware interfaces. Designed to be used with the manuals specific to each SCSI device module (HSD-nnn, HSX-nnn, etc.).

Seagate ST225 (Seagate) Technician, Developer 1st ed. 7/84 EN-172

Describes the disk drive specifications as published by the vendor. Together with the Hard Disk Upgrades and Expansions manual, it describes the drive interface.

Series 286i See also 286i

Series 286i<sup>™</sup> Hardware Technician, Developer Prelim ed. 9/86 2 vols EN-172

Describes the operation and installation procedures for the Series 286i Processor; it also describes the architectural, software interfaces, theory of operation, external interfaces, and hardware specifications for the Series 286i system.

Series 386i<sup>™</sup> Installation

End User, Administrator 1st ed. 5/88 102pp DHA-155

Describes how to install the Series 386i workstation. Includes instructions for installing video and X-Bus option cards, SIMMs, peripherals, and additional X-Bus and SCSI modules. Also contains information on clustering, taking care of the equipment, troubleshooting, and system expansion. (It does not cover software installation.) - N E W -Series 386i<sup>\*\*</sup> Technical Reference

Technician, Developer 1st ed. 8/88 305pp DHA-160

Describes major components, software interfaces, and guidelines for installation and configuration; it also provides a functional description, cable construction information, and boot ROM status codes.

SERVER PC<sup>™</sup> 1.1 ACCELL<sup>™</sup>/E MANUALS (Unify) DZZ-7300

ACCELL<sup>™</sup> 1.1 Manuals ACCELL<sup>™</sup> 1.3 Update Package

Complete documentation for the version of ACCELL available for the CTIX/386 operating system.

- N E W -Server PC<sup>TH</sup> Model 100 Diagnostic and Service Guide Technician 1st ed. (7/88) 397pp DHC-670

Service information to the field-replaceable unit level. Provides a complete set of

troubleshooting flowcharts, instructions for using the floppy-based diagnostics, and subassembly removal/ replacement procedures.

Server PC<sup>TH</sup> Model 100 Installation Guide End User, Technician 1st ed. (6/88) 227pp DHC-660

Full instructions for unpacking and setting up the Server PC, including memory and storage device switch settings and installation. Also discusses how to install and boot operating system software.

- N E W -Server PC<sup>TH</sup> Model 200 Diagnostic and Service Guide Technician 2nd ed. 8/88 428pp DHC-620

Service information to the field-replaceable unit level. Provides a complete set of troubleshooting flowcharts, instructions for using the floppy-based diagnostics, and subassembly removal/ replacement procedures. New features include the SCP board, Ethernet adapter board, ECC memory board, and storage devices.

1

3rd ed. 8/88 220pp DHC-610 Full instructions for unpacking and setting up the Server PC, including memory and storage

> Server PC<sup>\*\*</sup> Serial Communications Processor Technical Reference Technician, Developer 1st ed. 11/87 36pp DHC-650

device switch settings and

installation.

Server PC<sup>™</sup> Model 200

End User, Technician

**Installation** Guide

Insert for Server PC Technical Reference discussing the optional 80186-based serial expansion card. Includes hardware functional description and programming instructions.

Server PC<sup>\*\*</sup> Technical Reference Developer 1st ed. 6/87 522pp Update Notice 1 10/87 143pp DHC-600

Provides hardware functional descriptions and low-level programming information for system level programmers and developers of hardware add-ons. Presents extensive port and register addressing instructions and detailed firmware documentation, including the BIOS and SCSI driver.

SERVER PC<sup>"</sup> 4.0 Unify® MANUALS (Unify) DZZ-7400

Unify® 2.0 Manuals Unify® 4.0 Update Package

Complete documentation for the version of Unify available for the CTIX/386 operating system.

S/MT See also MightyFrame

S/MT<sup>\*\*</sup> Series Ethernet Combo Board Technical Reference Technician, Developer 1st ed. 3/87 48pp DHC-132

Contains information on the functional description and software interface definition for the Ethernet Combo board.

#### S/MT<sup>\*\*</sup> Series CPU-02 Technical Reference

Administrator, Technician 1st ed. 6/87 123pp Supplement 8/88 1p DHC-500

Contains information on the functional description and user interface definition for the 25MHz main processor board.

## - N E W -S/MT Series CTIX<sup>™</sup> Administrator's Reference Manual Administrator 2nd ed. 4/88 307pp DAC-220

Defines the responsibilities of an S/MT Series system administrator and provides procedures for the administrator to follow. The manual explains the concepts an administrator must understand to maintain an S/MT Series computer system, including user support, CTIX modes, CTIX file systems, peripheral devices, and troubleshooting procedures. (Version-C)

## S/MT<sup>\*\*</sup> Series Diagnostics Administrator, Technician 1st ed. 7/87 328pp DHC-120

Describes the tests used to verify proper operation of the S/MT Series computer systems. Instructions for executing the tests and explanations of the test results are included in this manual.

## S/MT<sup>TH</sup> Series I/O Processor (IOP) Expansion Technical Reference

Technician, Developer 1st ed. 10/87 34pp DHC-142

Contains a functional description of the Input/Output Processor board, and a description of the software interfaces.

and the second

## S/MT<sup>\*\*</sup> Series Remote I/O Processor Technical Reference

Developer, Programmer, Technician 1st ed. 3/88 38pp DHC-430

Describes the hardware on the S/MT Remote I/O Processor Board at a functional level, including descriptions of interrupt handling, software interfaces, processor interface, and remote I/O processing.

## S/MT<sup>TH</sup> Series RS-232-C Expansion Technical Reference Technician, Developer 1st ed. 10/87 25pp DHC-141

Describes the hardware on the S/MT 10-port and 20-port boards at a functional block level, including descriptions of interrupt handling, processor interface, and RS-232-C I/O operations.

## S/MT<sup>\*\*</sup> Series RS-422

**Expansion Technical Reference** 

Technician, Developer 1st ed. 10/87 31pp DHC-143

Describes the hardware on the MightyFrame RS-422 Expansion board including descriptions of clock, bus, and channel control. An onboard line printer interface is also described.

S/MT<sup>\*\*</sup> Series VME Communications Controller Card Technical Reference *Technician, Developer* 1st ed. 8/87 65pp DHC-148

Provides information on the functional description and user interface for the VME communication controller card.

## S/MT<sup>\*\*</sup> Series VME Expansion Technical Reference Technician, Developer 1st ed. 9/87 42pp DHC-144

Contains information on the functional description and software interface definition for the S/MT VME Interface board.

## SNA 3270 Emulator Manual End User 1st ed. 12/82 58pp DJ-410

Describes the SNA 3270 emulator package, which provides CRT and printer subsystems support, and a Virtual Terminal Interface for use with interactive application programs.

## - N E W -SNA Basic LU 6.2 Administrator's and Programmer's Guide

Programmer, Administrator 1st ed. 7/88 165pp DCA-110

Describes the SNA Basic LU 6.2 system service, which implements IBM's LU 6.2 Advanced Program-to-Program Communication (APPC) protocol between CTOS clusters and IBM host computers. The Basic LU 6.2 service does not support peer-to-peer communication. The manual provides reference information on the CTOS programming interface to LU 6.2 and also describes installation and administration of the service.

#### SNA Multiline Network Gateway Manual

Administrator, Programmer 1st ed. 10/85 58pp DJ-490

Describes the software that provides multiple communications links with multiple host computers in networks that support IBM's Systems Network Architecture. The manual shows you how to install, configure, maintain, and troubleshoot the Gateway.

SNA Network Gateway Manual Administrator, Programmer 2nd ed. 1/87 168pp DCA-100

Shows Administrators how to install, configure, and monitor the SNA Network Gateway; it also provides information for the application subsystem programmer.

SNA Network Gateway (PU 2.0) Administrator 3rd ed. 2/88 113pp DCA-105

Describes the SNA Network Gateway (PU 2.0), a system service that allows applications and users on a cluster to communicate with applications on an SNA host computer. The manual describes how to install, configure, maintain, and troubleshoot the Gateway. (12.0 SNA Network Gateway) - N E W -SNA Programmer's Guide Programmer 1st ed. 8/88 156pp DCA-150

The SNA Programmer's Guide describes the programmatic interfaces to the SNA Network Gateway (PU 2.0), the SNA 3270 Emulator, and SNA RJE. It also contains information on how to write programs that use the programmatic interfaces, including sample programs.

-NEW-

SNA RJE Administrator, Programmer 2nd ed. 8/88 128pp DCA-420

Describes how to use SNA RJE, including a tutorial for the most commonly used procedures. The guide provides a complete reference for the SNA RJE product functions and also gives detailed installation and configuration instructions for the product.

SNA X.25 NETWORK GATEWAY MANUALS ZJ-440

SNA X.25 Network Gateway Engineering Update 12/84 X.25 Network Gateway Engineering Update 8/86

- N E W -SOLUTION DESIGNER" MANUALS ZTA-400

Solution Designer<sup>™</sup> Reference End User 1st ed. 7/88 390pp

Provides complete reference information for each command and function in the Solution Designer spreadsheet program, with examples throughout. Includes appendixes that provide a summary of Solution Designer's compatibility with both Lotus 1-2-3 and Multiplan.

Solution Designer<sup>14</sup> User's Guide End User 1st ed. 7/88 85pp

Describes the basic skills required to create and edit worksheets in the Solution Designer spreadsheet program, which contains enhanced features of both Lotus 1-2-3 and Multiplan. Sort/Merge

Programmer, Administrator 2nd ed. 4/84 112pp DM-120

Describes the Sort/Merge utilities that run as a subsystem at the Executive command level, and the Sort/Merge object modules that can be called from an application program.

#### **Status Codes**

End User, Programmer, Administrator 3rd ed. 10/87 574pp Supplement 4/88 71pp DAA-105

Contains a comprehensive listing of all status codes that can be generated by a CTOS workstation or a Shared Resource Processor (SRP), including bootstrap ROM error codes and CTOS utilization codes. The codes are organized, explained, and interpreted in numerical order.

#### S/Series<sup>™</sup> Expansion Cabinet Installation End user, Administrator

Prelim. 4/86 98pp DHC-130

Describes how to install V-Box and X-Box expansion cabinets in MegaFrame and Mighty-Frame computer systems.

#### S/T2 Maintenance (Link) Technician DHC-301

S/T2 Programmmer's Guide (Link) End User, Administrator DAC-250

#### **TeleCluster™**

Administrator, Technician 2nd ed. 10/87 198pp DHA-220

Explains how to install and configure telecluster networks. It also provides information about the architecture and a functional description of the adapter and hub hardware.

UNIFY® 2.0 MANUALS ZMC-100

#### Direct HLI Programmer's Manual (Unify)

Describes programming in the UNIFY database environment. It describes how to design a database and customize UNIFY tools, and lists possible error messages. COBOL and C interfaces to UNIFY are also described.

1

UNIFY® Developer's Reference Manual (Unify) End User, Administrator

Provides specific information about how to use each of the tools that UNIFY provides. The manual discusses database design and maintenance, system administration, screen form development tools, the report processor, and the listing processor.

UNIFY® Developer's Tutorial (Unify) – End User, Administrator

Provides step-by-step instructions for using the UNIFY systems development processes to build a practical application to resolve a sample business problem.

#### UNIFY® Programmer's (Unify) DMC-120

Describes programming in the UNIFY database environment. It describes how to design a database and customize UNIFY tools, and lists possible error messages. COBOL and C interfaces to UNIFY are also described. (S/1280 only) UNIFY® Reference (Unify) End User, Administrator DMC-100

Provides specific information about how to use each of the tools that UNIFY provides. The manual discusses database design and maintenance, system administration, screen form development tools, the report processor, and the listing processor. (S/1280 only)

UNIFY® Tutorial (Unify) End User, Administrator DMC-110

Provides step-by-step instructions for using the UNIFY systems development processes to build a practical application to resolve a sample business problem. (S/1280 only)

## UNIX® System V Assist Software Development Tools Guide (AT&T) Programmer DAU-350

Information for programmers who want to incorporate their programs into the Assist on-line help database.

#### UNIX® System V Assist Software User's Guide (AT&T) End User DAU-440

Explains how to use the Assist on-line help package to interact with UNIX.

UNIX® System V Documentor's Workbench Software Technical Discussion and Reference Manual (AT&T) Programmer 1986 150pp DAU-450

Detailed reference to the UNIX text formatting and typeset emulation facilities.

UNIX® System V Documentor's Workbench Software User's Guide (AT&T) End User 1986 200pp DAU-460

Explains how to use the UNIX text formatting and typeset emulation facilities.

UNIX® System V Intel 80286/80386 Computer Version Network Programmer's Guide (AT&T) Programmer DAU-530

Programming information for the System V Release 3 Remote File Sharing (RFS) networking package.

UNIX® System V Intel 80286/80386 Computer Version Streams Primer (AT&T) Programmer DAU-520

Basic how-to information for programming using the System V Release 3 Streams I/O facilities.

UNIX® System V Intel 80286/80386 Computer Version Streams Programmer's Guide (AT&T) Programmer DAU-510

Detailed programming information for System V Release 3 Streams I/O. UNIX® System V Intel 80286/80386 Computer Version User's Guide (AT&T) End User DAU-540

Instructions for the beginning UNIX user.

UNIX® System V Programmer's Guide (AT&T) Programmer DAU-400 s/1280 Sys SW; S/MT Sys SW

A collection of articles that provide information on programming in the UNIX environment. (S/Series)

Using the Operator<sup>™</sup> End User, Administrator 1st ed. 3/85 DV-500

Describes how to use the Operator to make telephone calls, keep a directory of telephone numbers, and set up the answering machine. The manual also includes information for the administrator about configuring the Operator.

#### Visinostics

Administrator, Technician 3rd ed. 6/87 350pp Update Notice 1 5/88 61pp DHA-320

Contains detailed instructions for using NGEN/Series 286i diagnostic tests. Instructions for customizing the tests are also included.

Voice/Data Services<sup>TM</sup> Programmer Prelim. 3/85 87pp DV-100

Describes the Voice/Data Services, a server that provides a request and procedural interface between applications software and the Voice Processor Module.

Voice Processor<sup>11</sup> Technician, Developer Prelim. 3/85 258pp EN-190

Explains the architecture, theory of operation, software interfaces, external interfaces, and hardware specifications for the Voice Processor Module.

#### Weitek 1167 Coprocessor Documentation (Weitek) Developer, Programmer DHC-630

Complete hardware and programming information for the optional Weitek 1167 floating-point coprocessor chip set.

#### WGS/DESKTOP" MANUALS ZTC-100

WGS/Calendar<sup>™</sup> User's Guide End User 1st ed. 4/87 59pp

Describes how to use the Calendar commands to schedule tasks such as appointments and meetings. The manual also explains how to change Calendar Preferences.

## WGS/Desktop Manager<sup>Ta</sup> User's Guide End User 1st ed. 4/87 184pp

Describes the Desktop Manager software that you use to access menus, windows, and forms that run on the CTIX operating system. WGS/Mail<sup>1</sup>" User's Guide End User 1st ed. 4/87 84pp

Explains how to send, edit, receive, and read mail sent through the CTIX operating system, within a system, or to other systems. The manual also describes how to change Mail Preferences.

## WGS/DESKTOP<sup>\*\*</sup> 2.0 Manuals ZTC-200

WGS/Calendar<sup>14</sup> User's Guide, Version 2.0 End User 1st ed. 2/88 71pp

Describes how to use the Calendar commands to schedule tasks such as appointments and meetings. The manual also explains how to change Calendar Preferences.

WGS/Desktop Manager<sup>™</sup> User's Guide, Version 2.0 End User 1st ed. 4/88 204pp

1

Describes the Desktop Manager software that you use to access menus, windows, and forms that run on the CTIX operating system. WGS/Mail<sup>™</sup> User's Guide, Version 2.0 End User 1st ed. 4/88 91pp

Explains how to send, edit, receive, and read mail sent through the CTIX operating system, within a system, or to other systems. The manual also describes how to change Mail Preferences.

WGS/Mail User's Guide See WGS/DESKTOP MANUALS

- N E W -WGS/OFFICE 3 MANUALS ZSC-210

WGS/Calendar<sup>™</sup> User's Guide, Version 2.0 End User 1st ed. 2/88 71pp

Describes how to use the Calendar commands to schedule tasks such as appointments and meetings. The manual also explains how to change Calendar Preferences. WGS/Desktop Manager<sup>\*\*</sup> User's Guide, Version 2.0 End User 1st ed. 4/88 204pp

Describes the Desktop Manager software that you use to access menus, windows, and forms that run on the CTIX operating system.

WGS/Mail<sup>™</sup> User's Guide, Version 2.0 End User 1st ed. 4/88 91pp

Explains how to send, edit, receive, and read mail sent through the CTIX operating system, within a system, or to other systems. The manual also describes how to change Mail Preferences.

WGS/Spreadsheet<sup>\*\*</sup> User's Guide, Version 2.0 End User 1st ed. 4/88 2 vols.

Provides basic spreadsheet information and complete reference information for each WGS/Spreadsheet command and function, with examples throughout. Appendixes provide a command summary and a summary of WGS/Spreadsheet's compatibility with Lotus 1-2-3 and Multiplan. (Continued) WGS/OFFICE 3 MANUALS (continued)

WGS/Word Era Glossary Functions End User 1st ed.

WGS/Word Era Quick Reference Card 133pp

#### WGS/Word Era Records Processing End User 1st ed.

WGS/Word Era Reference End User 1st ed.? date pp

#### WGS/Word Processor<sup>1</sup>" User's Guide, Version 2.0 End User 1st ed. 4/88 147pp

Explains how to use the WGS/Word Processor commands to create, edit, and print documents, how to change Word Processor Preferences, and how to create a data record ande merge its contents with a document. Commands are described by order of function rather than by command name. WGS/Spreadsheet<sup>™</sup> User's Guide End User 1st ed. 4/86 278pp DTC-110

Provides basic spreadsheet information and complete reference information for each WGS/Spreadsheet command and function, with examples throughout. Appendices provide a command summary and a summary of WGS/Spreadsheet's compatibility with Lotus 1-2-3 and Multiplan.

WGS/Spreadsheet<sup>TH</sup> User's Guide, Version 2.0 End User 1st ed. 4/88 2 vols. DTZ-300

Provides basic spreadsheet information and complete reference information for each WGS/Spreadsheet command and function, with examples throughout. Appendixes provide a command summary and a summary of WGS/Spreadsheet's compatibility with Lotus 1-2-3 and Multiplan.

#### WGS/Word Processor<sup>1</sup> User's Guide End User Prelim ed. 4/86 158pp DTC-120

Explains how to use the WGS/Word Processor commands to create, edit, and print documents, how to change Word Processor Preferences, and how to create a data record ande merge its contents with a document. Commands are described by order of function rather than by command name.

Word Processing See also DOCUMENT DESIGNER MANUALS

WORD PROCESSING MANUALS ZT-100

Word Processing Quick Reference End User 2nd ed. 9/83 25pp

Gives a brief description of the most commonly used Word Processor Commands.

## Word Processing Reference End User 3rd ed. 1/85 385pp

Details each Word Processor command and discusses the efficient use of the Word Processor facilities. Material on list processing, programmerspecific operations, and printer and print wheel configurations is also included.

Word Processing User's Guide End User 1st ed. 12/83 180pp

Introduces the Word Processor to the 1st-time user by providing step-by-step lessons that describe basic word processing operations.

Window Services Programmer 1st ed. 6/86 79pp DAA-140

Describes Window Services requests for the application programmer who writes window-related applications. The manual also contains troubleshooting tips. Workstation C Programmer's Guide Programmer 2nd ed. 5/85 120pp DD-451

Describes enhancements to the C programming language, models of segmentation, library functions, and troubleshooting tips for workstation systems. The manual is written for programmers already familiar with the C programming language.

#### Writing MightyFrame<sup>™</sup> Device Drivers Programmer 1st ed. 4/86 432pp DAC-120

This tutorial and reference manual is written for the experienced C programmer. It describes the MightyFrame architecture, the CTIX kernel, and contains other information about developing device drivers, including sample programs. X.25 Network Gateway End User, Administrator 1st ed. 4/85 129pp DJ-300

Describes the X.25 Network Gateway, which supports CCITT Recommendation X.25 communications over a public data network. There are three levels of access to the network, all are described in this manual: packet, X.25 sequential access method, and the Multimode Terminal Emulator X.25 communications option.

# Product Number Index

|                  |                                                    | Page |
|------------------|----------------------------------------------------|------|
| CM-278           | CTIX BSC 2780/3780 RJE Terminal Emulator           | 42   |
| CM-327           | CTIX BSC 3270 Terminal Emulator Manual             | 43   |
| CW-100           | CWS Hardware                                       | 50   |
| DA-100           | CTOS Operating System                              | 48   |
| DA-170           | Printing Guide                                     | 71   |
| DA-180           | Generic Print System Programmer's Guide            | 55   |
| DAA-100          | CTOS/VM Concepts                                   | 49   |
| DAA-105          | Status Codes                                       | 84   |
| <b>DAA-110</b> - | CTOS/VM Reference                                  | 49   |
| DAA-115          | CTOS System Administrator's Guide                  | 49   |
| DAA-125          | Executive User's Guide                             | 53   |
| DAA-140          | Window Services                                    | 91   |
| DAA-145          | <b>CTOS Office Applications Programmer's Guide</b> | 48   |
| DAA-160          | CTOS Programmer's Guide                            | 49   |
| DAA-170          | PrintGen                                           | 71   |
| DAC-100          | CTIX Operating System (Version B)                  | 45   |
| DAC-110          | MightyFrame Series Administrator's Manuals         | 65   |
| DAC-120          | Writing MightyFrame Device Drivers                 | 92   |
| DAC-140          | MegaFrame CTIX Operating System                    | 63   |
| DAC-160          | MegaFrame CTIX Administration Tools                | 63   |
| DAC-170          | S/1280 CTIX Administrator's Reference              | 77   |
| DAC-180          | Programmer's Guide: CTIX Supplement                | 73   |
| DAC-200          | CTIX Operating System (Version C)                  | 45   |
| DAC-210          | CTIX Administration Tools                          | 42   |
| DAC-220          | S/MT Series CTIX Administrator's Reference         | 80   |
| DAC-250          | S/T2 Programmer's Guide (Link)                     | 84   |
| DAC-300          | CTIX/386 Operating System Manual                   | 41   |
| DAC-310          | Merge 386 User's                                   | 64   |
| DAC-320          | CTIX/386 Programmer's Guide                        | 42   |
| DAC-321          | CTIX/386 Programmer's Guide Supplement             | 42   |
| DAC-330          | CTIX/386 Operations Guide                          | 41   |
| DAC-340          | CTIX/386 Administrator's Guide                     | 41   |

| DAU-350            | UNIX System V Assist Software Development Tools                                            | 05       |
|--------------------|--------------------------------------------------------------------------------------------|----------|
| DATE 400           | Guide                                                                                      | 85<br>87 |
| DAU-400<br>DAU-440 | UNIX System V Programmer's Guide<br>UNIX System V Assist Software User's Guide (AT&T)      | 87<br>86 |
|                    |                                                                                            | 80       |
| DAU-450            | UNIX System V Documentor's Workbench Software<br>Technical Discussion and Reference Manual |          |
|                    |                                                                                            | 86       |
| DATI 460           | (AT&T)                                                                                     | 80       |
| DAU-460            | UNIX System V Documentor's Workbench Software<br>User's Guide (AT&T)                       | 86       |
| DAU-510            | UNIX System V 80286/80386 Computer Version                                                 | 00       |
| DA0-510            | Streams Programmer's Guide (AT&T)                                                          | 86       |
| DAU-520            | UNIX System V Intel 80286/80386 Computer Version                                           | 00       |
| DA0-520            | Streams Primer (AT&T)                                                                      | 86       |
| DAU-530            | UNIX System V Intel 80286/80386 Computer Version                                           | 00       |
| DA0-330            | Network Programmer's Guide (AT&T)                                                          | 86       |
| DAU-540            | UNIX System V Intel 80286/80386 Version User's                                             |          |
| DAC-540            | Guide (AT&T)                                                                               | 87       |
|                    |                                                                                            | 0/       |
| DCA-100            | SNA Network Gateway Manual                                                                 | 82       |
| DCA-105            | SNA Network Gateway (PU 2.0)                                                               | 82       |
| DCA-110            | SNA Basic LU 6.2 Administrator's and Programmer's                                          |          |
|                    | Guide                                                                                      | 82       |
| DCA-140            | ClusterShare SNA 3270 Terminal Emulator User's                                             |          |
|                    | Guide                                                                                      | 39       |
| DCA-150            | SNA Programmer's Guide                                                                     | 83       |
| DCA-420            | SNA RJE Manual                                                                             | 83       |
| -                  |                                                                                            |          |
| DCC-110            | CTIX SNA Network Gateway Manual                                                            | 46       |
| DCC-112            | CTIX SNA PU 2.1 Network Gateway Manual                                                     | 46       |
| DCC-113            | CTIX SNA LU Type 6.2 APPC Server Manual                                                    | 45       |
| DCC-113            | CTIX SNA LU Type 6.2 APPC Server Manual                                                    | 45       |
| DCC-120            | MegaFrame CTIX SNA RJE                                                                     | 63       |
| DCC-130            | CTIX SNA RJE                                                                               | 46       |
| DCC-131            | CTIX-SNA RJE (2nd ed.)                                                                     | 46       |
| DCC-140            | CTIX BSC 3270 Terminal Emulator Manual                                                     | ·        |
|                    | (2nd ed.)                                                                                  | 43       |
| DD-150             | FORTRAN                                                                                    | 55       |
| DD-160             | FORTRAN-86                                                                                 | 55       |
| DD-451             | Workstation C Programmer's Guide                                                           | 92       |
| DDC-111            | LPI-DEBUG Reference                                                                        | 63       |
| DDC-200            | CTIX Enhanced FORTRAN and Pascal Debugger                                                  | 63<br>43 |
| DDC-200            | CITA Lunanced FORTRAIN and Fascal Debugger                                                 | 43       |

| DGA-220Graphics Controller: Model GC-00356DGA-230Mouse Services66DHA-105NGEN Installation Guide68DHA-110PC Emulator Hardware69DHA-130ClusterCard Technical Reference38DHA-135GC-102 Technical Reference Manual55DHA-140Processor: Model CP-00372DHA-141480386 Programmer's Reference (Intel)36DHA-14280386 Hardware Reference Manual (Intel)36DHA-14380386 System Software Writer's Guide (Intel)37DHA-14480386 System Software Writer's Guide (Intel)37DHA-14580387 Programmer's Reference (Intel)37DHA-146Behanced Video Supplement52DHA-150286i Installation36DHA-150286i Installation77DHA-160Series 386i Technical Reference78DHA-200SCSI Upgrades and Expansions77DHA-204HSX-320 Technical Reference60DHA-205HSX-140 Technical Reference60DHA-206HSD-140 Technical Reference60DHA-207TeleCluster84DHA-208Network PC Technical Reference68DHB-400Network PC Technical Reference68DHC-100S/320 and S/220 Hardware75DHC-110S/320 and S/220 Hardware75DHC-120S/MT Series Ethernet Combo Board Technical<br>Reference79DHC-140MightyFrame Peripherals65DHC-141S/MT Series K2-32-C Expan  | DGA-120 | Raster Font and Icon Designer                       | 74        |
|----------------------------------------------------------------------------------------------------|---------|-----------------------------------------------------|-----------|
| DHA-10NGEN Installation Guide68DHA-110PC Emulator Hardware69DHA-130ClusterCard Technical Reference38DHA-135GC-102 Technical Reference Manual55DHA-140Processor: Model CP-00372DHA-14280386 Programmer's Reference (Intel)36DHA-14380386 Hardware Reference Manual (Intel)36DHA-14480386 System Software Writer's Guide (Intel)37DHA-14580387 Programmer's Reference (Intel)37DHA-146Buhanced Video Supplement52DHA-150286i Installation77DHA-150Series 386i Technical Reference78DHA-200SCSI Upgrades and Expansions77DHA-204HSX-320 Technical Reference61DHA-205HSX-140 Technical Reference61DHA-206HSD-140 Technical Reference60DHA-212HSD-320 Technical Reference60DHA-204HSX-202 Technical Reference60DHA-205HSX-140 Technical Reference60DHA-206HSD-140 Technical Reference60DHA-207TeleCluster84DHA-208Network PC Technical Reference60DHA-320Visinostics87DHA-510S/320 and SRP Diagnostics76DHC-140Network PC Technical Reference68DHC-100S/320 and S/400 Installation Manual75DHC-140S/Series Expansion Cabinet Installation84DHC-132S/MT Series Diagnostics80                    | DGA-220 | Graphics Controller: Model GC-003                   | 56        |
| DHA-110PC Emulator Hardware69DHA-130ClusterCard Technical Reference38DHA-130ClusterCard Technical Reference Manual55DHA-140Processor: Model CP-00372DHA-14280386 Programmer's Reference (Intel)36DHA-14380386 Hardware Reference Manual (Intel)36DHA-14480386 System Software Writer's Guide (Intel)37DHA-14580387 Programmer's Reference (Intel)37DHA-148Enhanced Video Supplement52DHA-150286i Installation36DHA-155Series 386i Technical Reference78DHA-200SCSI Upgrades and Expansions77DHA-204HSX-320 Technical Reference61DHA-205HSX-140 Technical Reference61DHA-206HSD-140 Technical Reference60DHA-207TeleCluster84DHA-208Visinostics87DHA-209Network PC Technical Reference60DHA-200Network PC User's Guide68DHB-400Network PC User's Guide68DHC-100S/320 and S/220 Hardware75DHC-110S/320 and S/220 Hardware75DHC-120S/MT Series Diagnostics80DHC-132S/MT Series Expansion Cabinet Installation84DHC-141S/MT Series RS-232-C Expansion Technical Reference65                                                                                                    | DGA-230 | Mouse Services                                      | 66        |
| DHA-130ClusterCard Technical Reference38DHA-135GC-102 Technical Reference Manual55DHA-140Processor: Model CP-00372DHA-14280386 Programmer's Reference (Intel)36DHA-14380386 Hardware Reference Manual (Intel)36DHA-14480386 System Software Writer's Guide (Intel)37DHA-14580387 Programmer's Reference (Intel)37DHA-148Enhanced Video Supplement52DHA-150286i Installation36DHA-155Series 386i Technical Reference78DHA-160Series 386i Technical Reference78DHA-200SCSI Upgrades and Expansions77DHA-204HSX-320 Technical Reference61DHA-205HSX-140 Technical Reference60DHA-212HSD-320 Technical Reference60DHA-220TeleCluster84DHA-201Network PC Technical Reference68DHB-400Network PC User's Guide68DHC-100S/320 and S/220 Hardware75DHC-110S/320 and S/220 Hardware75DHC-121S/MT Series Diagnostics80DHC-132S/MT Series Ethernet Combo Board TechnicalReference79DHC-140MightyFrame Peripherals65DHC-141S/MT Series RS-232-C Expansion Technical Reference81                                                                                                    | DHA-105 | NGEN Installation Guide                             | 68        |
| DHA-135GC-102 Technical Reference Manual55DHA-140Processor: Model CP-00372DHA-14280386 Programmer's Reference (Intel)36DHA-14380386 Hardware Reference Manual (Intel)36DHA-14480386 System Software Writer's Guide (Intel)37DHA-14580387 Programmer's Reference (Intel)37DHA-148Enhanced Video Supplement52DHA-150286i Installation36DHA-155Series 386i Technical Reference78DHA-160Series 386i Technical Reference78DHA-200SCSI Upgrades and Expansions77DHA-204HSX-320 Technical Reference61DHA-205HSX-140 Technical Reference61DHA-206HSD-140 Technical Reference60DHA-212HSD-320 Technical Reference60DHA-204HSX-020 Technical Reference60DHA-205HSX-140 Technical Reference60DHA-206HSD-140 Technical Reference60DHA-207TeleCluster84DHA-208Network PC Technical Reference68DHB-400Network PC User's Guide68DHC-100S/320 and S/220 Hardware75DHC-110S/320 and S/220 Hardware75DHC-120S/MT Series Diagnostics80DHC-130S/Series Expansion Cabinet Installation84DHC-132S/MT Series Ethernet Combo Board Technical<br>Reference79DHC-140MightyFrame Peripherals65DHC-141S/MT Series RS  | DHA-110 | PC Emulator Hardware                                | 69        |
| DHA-140Processor: Model CP-00372DHA-14280386 Programmer's Reference (Intel)36DHA-14380386 Hardware Reference Manual (Intel)36DHA-14480386 System Software Writer's Guide (Intel)37DHA-14580387 Programmer's Reference (Intel)37DHA-148Enhanced Video Supplement52DHA-150286i Installation36DHA-155Series 386i Installation77DHA-160Series 386i Installation77DHA-200SCSI Upgrades and Expansions77DHA-204HSX-320 Technical Reference61DHA-205HSX-140 Technical Reference61DHA-206HSD-140 Technical Reference60DHA-220TeleChuster84DHA-220TeleCluster84DHA-202HSX-020 Technical Reference60DHA-320Visinostics87DHA-510S/1280 and SRP Diagnostics76DHB-400Network PC Technical Reference68DHB-420Network PC User's Guide68DHC-100S/320 and S/220 Hardware75DHC-100S/320 and S/220 Hardware75DHC-120S/MT Series Diagnostics80DHC-130S/Series Expansion Cabinet Installation84DHC-132S/MT Series Ethernet Combo Board Technical<br>Reference79DHC-140MightyFrame Peripherals65DHC-141S/MT Series RS-232-C Expansion Technical Reference81                                                     | DHA-130 | ClusterCard Technical Reference                     | 38        |
| DHA-14280386 Programmer's Reference (Intel)36DHA-14380386 Hardware Reference Manual (Intel)36DHA-14480386 System Software Writer's Guide (Intel)37DHA-14580387 Programmer's Reference (Intel)37DHA-148Enhanced Video Supplement52DHA-150286i Installation36DHA-155Series 386i Installation77DHA-160Series 386i Technical Reference78DHA-200SCSI Upgrades and Expansions77DHA-204HSX-320 Technical Reference61DHA-205HSX-140 Technical Reference61DHA-206HSD-140 Technical Reference60DHA-220TeleCluster84DHA-220TeleCluster84DHA-202HSX-020 Technical Reference60DHA-320Visinostics87DHA-510S/1280 and SRP Diagnostics76DHB-400Network PC Technical Reference68DHB-420Network PC User's Guide68DHC-100S/320 and S/220 Hardware75DHC-110S/320 and S/220 Hardware75DHC-120S/MT Series Diagnostics80DHC-132S/MT Series Ethernet Combo Board TechnicalMightyFrame Peripherals65DHC-141S/MT Series RS-232-C Expansion Technical Reference                                                                                                    | DHA-135 | GC-102 Technical Reference Manual                   | 55        |
| DHA-14380386 Hardware Reference Manual (Intel)36DHA-14480386 System Software Writer's Guide (Intel)37DHA-14580387 Programmer's Reference (Intel)37DHA-148Enhanced Video Supplement52DHA-150286i Installation36DHA-155Series 386i Installation77DHA-160Series 386i Technical Reference78DHA-200SCSI Upgrades and Expansions77DHA-204HSX-320 Technical Reference61DHA-205HSX-140 Technical Reference61DHA-206HSD-140 Technical Reference60DHA-207TeleCluster84DHA-202HSX-020 Technical Reference60DHA-202HSX-020 Technical Reference60DHA-202HSX-020 Technical Reference60DHA-202HSX-020 Technical Reference60DHA-202HSX-020 Technical Reference60DHA-202HSX-020 Technical Reference60DHA-202HSX-020 Technical Reference60DHA-202HSX-020 Technical Reference60DHA-204Network PC Technical Reference68DHB-400Network PC Technical Reference68DHC-100S/320 and S/220 Hardware75DHC-110S/320 and S/220 Hardware75DHC-120S/MT Series Diagnostics80DHC-132S/MT Series Diagnostics80DHC-132S/MT Series RS-232-C Expansion Technical Reference79DHC-141S/MT Series RS-232-C Expansion Technical Re | DHA-140 | Processor: Model CP-003                             | 72        |
| DHA-14480386 System Software Writer's Guide (Intel)37DHA-14580387 Programmer's Reference (Intel)37DHA-14580387 Programmer's Reference (Intel)37DHA-148Enhanced Video Supplement52DHA-150286i Installation36DHA-151Series 386i Installation77DHA-160Series 386i Technical Reference78DHA-200SCSI Upgrades and Expansions77DHA-204HSX-320 Technical Reference61DHA-205HSX-140 Technical Reference61DHA-206HSD-140 Technical Reference60DHA-207HSX-100 Technical Reference60DHA-202HSX-020 Technical Reference60DHA-202HSX-020 Technical Reference60DHA-202HSX-020 Technical Reference60DHA-202HSX-020 Technical Reference60DHA-202HSX-020 Technical Reference60DHA-510S/1280 and SRP Diagnostics76DHB-400Network PC Technical Reference68DHC-100S/320 and S/220 Hardware75DHC-110S/320 and S/220 Hardware75DHC-120S/MT Series Diagnostics80DHC-132S/MT Series Expansion Cabinet Installation84DHC-132S/MT Series RS-232-C Expansion Technical Reference79DHC-141S/MT Series RS-232-C Expansion Technical Reference81                                                                        | DHA-142 | 80386 Programmer's Reference (Intel)                | 36        |
| DHA-14580387 Programmer's Reference (Intel)37DHA-148Enhanced Video Supplement52DHA-150286i Installation36DHA-150286i Installation77DHA-160Series 386i Technical Reference78DHA-200SCSI Upgrades and Expansions77DHA-204HSX-320 Technical Reference61DHA-205HSX-140 Technical Reference61DHA-206HSD-140 Technical Reference60DHA-212HSD-320 Technical Reference60DHA-220TeleCluster84DHA-202HSX-020 Technical Reference60DHA-320Visinostics87DHA-510S/1280 and SRP Diagnostics76DHB-400Network PC Technical Reference68DHB-420Network PC User's Guide68DHC-100S/320 and S/220 Hardware75DHC-110S/320 and S/640 Installation Manual75DHC-130S/Series Expansion Cabinet Installation84DHC-132S/MT Series Diagnostics80DHC-132S/MT Series Ethernet Combo Board TechnicalReferencePHC-140MightyFrame Peripherals65DHC-141S/MT Series RS-232-C Expansion Technical Reference81                                                                                                    | DHA-143 | 80386 Hardware Reference Manual (Intel)             | 36        |
| DHA-148Enhanced Video Supplement52DHA-150286i Installation36DHA-150286i Installation77DHA-160Series 386i Technical Reference78DHA-200SCSI Upgrades and Expansions77DHA-204HSX-320 Technical Reference61DHA-205HSX-140 Technical Reference61DHA-206HSD-140 Technical Reference60DHA-212HSD-320 Technical Reference60DHA-204HSX-020 Technical Reference60DHA-205HSX-140 Technical Reference60DHA-206HSD-140 Technical Reference60DHA-212HSD-320 Technical Reference60DHA-220TeleCluster84DHA-202HSX-020 Technical Reference68DHA-510S/1280 and SRP Diagnostics76DHB-400Network PC Technical Reference68DHB-420Network PC User's Guide68DHC-100S/320 and S/220 Hardware75DHC-110S/320 and S/640 Installation Manual75DHC-120S/MT Series Diagnostics80DHC-132S/MT Series Ethernet Combo Board Technical<br>Reference79DHC-140MightyFrame Peripherals65DHC-141S/MT Series RS-232-C Expansion Technical Reference81                                                                                                    | DHA-144 | 80386 System Software Writer's Guide (Intel)        | 37        |
| DHA-150286i Installation36DHA-155Series 386i Installation77DHA-160Series 386i Technical Reference78DHA-200SCSI Upgrades and Expansions77DHA-204HSX-320 Technical Reference61DHA-205HSX-140 Technical Reference61DHA-206HSD-140 Technical Reference60DHA-212HSD-320 Technical Reference60DHA-202TeleCluster84DHA-202HSX-020 Technical Reference60DHA-203Visinostics87DHA-510S/1280 and SRP Diagnostics76DHB-400Network PC Technical Reference68DHB-420Network PC User's Guide68DHC-100S/320 and S/220 Hardware75DHC-110S/320 and S/640 Installation Manual75DHC-130S/Series Expansion Cabinet Installation84DHC-132S/MT Series Ethernet Combo Board Technical<br>Reference79DHC-140MightyFrame Peripherals65DHC-141S/MT Series RS-232-C Expansion Technical Reference81                                                                                                    | DHA-145 | 80387 Programmer's Reference (Intel)                | 37        |
| DHA-155Series 386i Installation77DHA-160Series 386i Technical Reference78DHA-200SCSI Upgrades and Expansions77DHA-204HSX-320 Technical Reference61DHA-205HSX-140 Technical Reference61DHA-206HSD-140 Technical Reference60DHA-212HSD-320 Technical Reference60DHA-205HSX-140 Technical Reference60DHA-212HSD-320 Technical Reference60DHA-220TeleCluster84DHA-202HSX-020 Technical Reference60DHA-320Visinostics87DHA-510S/1280 and SRP Diagnostics76DHB-400Network PC Technical Reference68DHB-420Network PC User's Guide68DHC-100S/320 and S/220 Hardware75DHC-110S/320 and S/640 Installation Manual75DHC-120S/MT Series Diagnostics80DHC-132S/MT Series Ethernet Combo Board Technical<br>Reference79DHC-140MightyFrame Peripherals65DHC-141S/MT Series RS-232-C Expansion Technical Reference81                                                                                                    | DHA-148 | Enhanced Video Supplement                           | 52        |
| DHA-160Series 386i Technical Reference78DHA-200SCSI Upgrades and Expansions77DHA-204HSX-320 Technical Reference61DHA-205HSX-140 Technical Reference61DHA-206HSD-140 Technical Reference60DHA-212HSD-320 Technical Reference60DHA-204HSX-020 Technical Reference60DHA-205HSD-140 Technical Reference60DHA-206HSD-140 Technical Reference60DHA-212HSD-320 Technical Reference60DHA-202TeleCluster84DHA-202HSX-020 Technical Reference60DHA-320Visinostics87DHA-510S/1280 and SRP Diagnostics76DHB-400Network PC Technical Reference68DHB-400Network PC User's Guide68DHC-100S/320 and S/220 Hardware75DHC-110S/320 and S/220 Hardware75DHC-120S/MT Series Diagnostics80DHC-130S/Series Expansion Cabinet Installation84DHC-132S/MT Series Ethernet Combo Board Technical<br>Reference79DHC-140MightyFrame Peripherals65DHC-141S/MT Series RS-232-C Expansion Technical Reference81                                                                                                    | DHA-150 | 286i Installation                                   | 36        |
| DHA-200SCSI Upgrades and Expansions77DHA-204HSX-320 Technical Reference61DHA-205HSX-140 Technical Reference61DHA-206HSD-140 Technical Reference60DHA-212HSD-320 Technical Reference60DHA-203TeleCluster84DHA-204HSX-020 Technical Reference60DHA-205HSX-020 Technical Reference60DHA-207HSX-020 Technical Reference60DHA-208HSX-020 Technical Reference60DHA-209Network PC Technical Reference60DHA-510S/1280 and SRP Diagnostics76DHB-400Network PC Technical Reference68DHB-400Network PC User's Guide68DHC-100S/320 and S/220 Hardware75DHC-110S/320 and S/640 Installation Manual75DHC-120S/MT Series Diagnostics80DHC-132S/MT Series Ethernet Combo Board Technical<br>Reference79DHC-140MightyFrame Peripherals65DHC-141S/MT Series RS-232-C Expansion Technical Reference81                                                                                                    | DHA-155 | Series 386i Installation                            | 77        |
| DHA-204HSX-320 Technical Reference61DHA-205HSX-140 Technical Reference61DHA-206HSD-140 Technical Reference60DHA-212HSD-320 Technical Reference60DHA-202TeleCluster84DHA-202HSX-020 Technical Reference60DHA-202HSX-020 Technical Reference60DHA-320Visinostics87DHA-510S/1280 and SRP Diagnostics76DHB-400Network PC Technical Reference68DHB-420Network PC User's Guide68DHC-100S/320 and S/220 Hardware75DHC-110S/320 and S/640 Installation Manual75DHC-120S/MT Series Diagnostics80DHC-132S/MT Series Ethernet Combo Board Technical84DHC-140MightyFrame Peripherals65DHC-141S/MT Series RS-232-C Expansion Technical Reference81                                                                                                    | DHA-160 | Series 386i Technical Reference                     | 78        |
| DHA-205HSX-140 Technical Reference61DHA-206HSD-140 Technical Reference60DHA-212HSD-320 Technical Reference60DHA-212HSD-320 Technical Reference60DHA-202TeleCluster84DHA-202HSX-020 Technical Reference60DHA-320Visinostics87DHA-510S/1280 and SRP Diagnostics76DHB-400Network PC Technical Reference68DHB-420Network PC User's Guide68DHC-100S/320 and S/220 Hardware75DHC-110S/320 and S/640 Installation Manual75DHC-120S/MT Series Diagnostics80DHC-132S/MT Series Ethernet Combo Board Technical84DHC-140MightyFrame Peripherals65DHC-141S/MT Series RS-232-C Expansion Technical Reference81                                                                                                    | DHA-200 | SCSI Upgrades and Expansions                        | <b>77</b> |
| DHA-206HSD-140 Technical Reference60DHA-212HSD-320 Technical Reference60DHA-212HSD-320 Technical Reference60DHA-202TeleCluster84DHA-202HSX-020 Technical Reference60DHA-320Visinostics87DHA-510S/1280 and SRP Diagnostics76DHB-400Network PC Technical Reference68DHB-420Network PC User's Guide68DHC-100S/320 and S/220 Hardware75DHC-110S/320 and S/640 Installation Manual75DHC-120S/MT Series Diagnostics80DHC-132S/MT Series Ethernet Combo Board Technical84DHC-140MightyFrame Peripherals65DHC-141S/MT Series RS-232-C Expansion Technical Reference81                                                                                                    | DHA-204 | HSX-320 Technical Reference                         | 61        |
| DHA-212HSD-320 Technical Reference60DHA-212TeleCluster84DHA-202HSX-020 Technical Reference60DHA-202HSX-020 Technical Reference60DHA-320Visinostics87DHA-510S/1280 and SRP Diagnostics76DHB-400Network PC Technical Reference68DHB-420Network PC User's Guide68DHC-100S/320 and S/220 Hardware75DHC-110S/320 and S/640 Installation Manual75DHC-120S/MT Series Diagnostics80DHC-131S/Series Expansion Cabinet Installation84DHC-132S/MT Series Ethernet Combo Board Technical<br>Reference79DHC-140MightyFrame Peripherals65DHC-141S/MT Series RS-232-C Expansion Technical Reference81                                                                                                    | DHA-205 | HSX-140 Technical Reference                         | 61        |
| DHA-220TeleCluster84DHA-202HSX-020 Technical Reference60DHA-320Visinostics87DHA-510S/1280 and SRP Diagnostics76DHB-400Network PC Technical Reference68DHB-420Network PC User's Guide68DHC-100S/320 and S/220 Hardware75DHC-110S/320 and S/220 Hardware75DHC-120S/MT Series Diagnostics80DHC-130S/Series Expansion Cabinet Installation84DHC-132S/MT Series Ethernet Combo Board Technical<br>Reference79DHC-140MightyFrame Peripherals65DHC-141S/MT Series RS-232-C Expansion Technical Reference81                                                                                                    | DHA-206 | HSD-140 Technical Reference                         | 60        |
| DHA-202HSX-020 Technical Reference60DHA-320Visinostics87DHA-510S/1280 and SRP Diagnostics76DHB-400Network PC Technical Reference68DHB-420Network PC User's Guide68DHC-100S/320 and S/220 Hardware75DHC-110S/320 and S/220 Hardware75DHC-120S/MT Series Diagnostics80DHC-130S/Series Expansion Cabinet Installation84DHC-132S/MT Series Ethernet Combo Board Technical<br>Reference79DHC-140MightyFrame Peripherals65DHC-141S/MT Series RS-232-C Expansion Technical Reference81                                                                                                    | DHA-212 | HSD-320 Technical Reference                         | 60        |
| DHA-320Visinostics87DHA-510S/1280 and SRP Diagnostics76DHB-400Network PC Technical Reference68DHB-420Network PC User's Guide68DHC-100S/320 and S/220 Hardware75DHC-110S/320 and S/220 Hardware75DHC-120S/MT Series Diagnostics80DHC-130S/Series Expansion Cabinet Installation84DHC-132S/MT Series Ethernet Combo Board Technical<br>Reference79DHC-140MightyFrame Peripherals65DHC-141S/MT Series RS-232-C Expansion Technical Reference81                                                                                                    | DHA-220 | TeleCluster                                         | 84        |
| DHA-510S/1280 and SRP Diagnostics76DHB-400Network PC Technical Reference68DHB-420Network PC User's Guide68DHC-100S/320 and S/220 Hardware75DHC-110S/320 and S/220 Hardware75DHC-120S/MT Series Diagnostics80DHC-130S/Series Expansion Cabinet Installation84DHC-132S/MT Series Ethernet Combo Board Technical<br>Reference79DHC-140MightyFrame Peripherals65DHC-141S/MT Series RS-232-C Expansion Technical Reference81                                                                                                    | DHA-202 | HSX-020 Technical Reference                         | 60        |
| DHB-400<br>DHB-420Network PC Technical Reference<br>Network PC User's Guide68DHC-100S/320 and S/220 Hardware75DHC-110S/320 and S/640 Installation Manual75DHC-120S/MT Series Diagnostics80DHC-130S/Series Expansion Cabinet Installation84DHC-132S/MT Series Ethernet Combo Board Technical<br>Reference79DHC-140MightyFrame Peripherals65DHC-141S/MT Series RS-232-C Expansion Technical Reference81                                                                                                    | DHA-320 |                                                     | 87        |
| DHB-420Network PC User's Guide68DHC-100S/320 and S/220 Hardware75DHC-110S/320 and S/640 Installation Manual75DHC-120S/MT Series Diagnostics80DHC-130S/Series Expansion Cabinet Installation84DHC-132S/MT Series Ethernet Combo Board Technical<br>Reference79DHC-140MightyFrame Peripherals65DHC-141S/MT Series RS-232-C Expansion Technical Reference81                                                                                                    | DHA-510 | S/1280 and SRP Diagnostics                          | 76        |
| DHC-100S/320 and S/220 Hardware75DHC-110S/320 and S/640 Installation Manual75DHC-120S/MT Series Diagnostics80DHC-130S/Series Expansion Cabinet Installation84DHC-132S/MT Series Ethernet Combo Board Technical<br>Reference79DHC-140MightyFrame Peripherals65DHC-141S/MT Series RS-232-C Expansion Technical Reference81                                                                                                    | DHB-400 | Network PC Technical Reference                      | 68        |
| DHC-110S/320 and S/640 Installation Manual75DHC-120S/MT Series Diagnostics80DHC-130S/Series Expansion Cabinet Installation84DHC-132S/MT Series Ethernet Combo Board Technical<br>Reference79DHC-140MightyFrame Peripherals65DHC-141S/MT Series RS-232-C Expansion Technical Reference81                                                                                                    | DHB-420 | Network PC User's Guide                             | 68        |
| DHC-120S/MT Series Diagnostics80DHC-130S/Series Expansion Cabinet Installation84DHC-132S/MT Series Ethernet Combo Board Technical<br>Reference79DHC-140MightyFrame Peripherals65DHC-141S/MT Series RS-232-C Expansion Technical Reference81                                                                                                    | DHC-100 |                                                     | 75        |
| DHC-130S/Series Expansion Cabinet Installation84DHC-132S/MT Series Ethernet Combo Board Technical<br>Reference79DHC-140MightyFrame Peripherals65DHC-141S/MT Series RS-232-C Expansion Technical Reference81                                                                                                    | DHC-110 | S/320 and S/640 Installation Manual                 | 75        |
| DHC-132S/MT Series Ethernet Combo Board Technical<br>Reference79DHC-140MightyFrame Peripherals65DHC-141S/MT Series RS-232-C Expansion Technical Reference81                                                                                                    | DHC-120 | S/MT Series Diagnostics                             | 80        |
| Reference79DHC-140MightyFrame Peripherals65DHC-141S/MT Series RS-232-C Expansion Technical Reference81                                                                                                    | DHC-130 | S/Series Expansion Cabinet Installation             | 84        |
| DHC-140MightyFrame Peripherals65DHC-141S/MT Series RS-232-C Expansion Technical Reference81                                                                                                    | DHC-132 | S/MT Series Ethernet Combo Board Technical          | ÷         |
| DHC-141 S/MT Series RS-232-C Expansion Technical Reference 81                                                                                                    |         | Reference                                           | 79        |
|                                                                                                    | DHC-140 | MightyFrame Peripherals                             | 65        |
| DHC-142 S/MT Series I/O Processor (IOP) Expansion Technical                                                                                                    | DHC-141 | S/MT Series RS-232-C Expansion Technical Reference  | 81        |
| Dife 142 Shiri Genes I o Housson (101) Expansion Founda                                                                                                    | DHC-142 | S/MT Series I/O Processor (IOP) Expansion Technical |           |
| Reference 80                                                                                                    |         | Reference                                           | 80        |
| DHC-143 S/MT Series RS-232-C Expansion Technical Reference 81                                                                                                    | DHC-143 | S/MT Series RS-232-C Expansion Technical Reference  | 81        |
| DHC-144 S/MT Series VME Expansion Technical Reference 81                                                                                                    | DHC-144 |                                                     |           |
| DHC-145 MightyFrame VME Ethernet Controller Card 66                                                                                                    | DHC-145 |                                                     | ••        |
| DHC-146 S/320 VME SMD Controller Card 76                                                                                                    | DHC-146 | S/320 VME SMD Controller Card                       | 76        |

## 94 Convergent Publications Catalog

| DHC-148 | S/MT Series VME Communications Controller           | 81 |
|---------|-----------------------------------------------------|----|
| DHC-149 | S/320 VME Half-Inch Tape Controller Card            | 76 |
| DHC-200 | MegaFrame Hardware                                  | 63 |
| DHC-210 | MegaFrame Multibus Ethernet Card                    | 64 |
| DHC-220 | S/1280 and SRP Installation                         | 76 |
| DHC-230 | S/1280 and SRP Expansion Enclosure (B-Box)          |    |
|         | Installation                                        | 76 |
| DHC-301 | S/T2 Maintenance (Link)                             | 84 |
| DHC-410 | S/120 Installation                                  | 75 |
| DHC-420 | S/221 and S/222 Installation                        | 75 |
| DHC-430 | S/MT Series Remote I/O Processor Technical          |    |
|         | Reference                                           | 81 |
| DHC-450 | S/80 Technical Reference                            | 75 |
| DHC-460 | S/80 Installation                                   | 74 |
| DHC-480 | S/80 Diagnostics Manual                             | 74 |
| DHC-500 | S/MT Series CPU-02 Technical Reference              | 80 |
| DHC-600 | Server PC Technical Reference                       | 79 |
| DHC-610 | Server PC Model 200 Installation Guide              | 79 |
| DHC-620 | Server PC Model 200 Diagnostic and Service Guide    | 78 |
| DHC-630 | Weitek 1167 Coprocessor Documentation (Weitek)      | 88 |
| DHC-650 | Server PC Serial Communications Processor Technical |    |
|         | Reference                                           | 79 |
| DHC-660 | Server PC Model 100 Installation Guide              | 78 |
| DHC-670 | Server PC Model 100 Diagnostic and Service Guide    | 78 |
| DJ-200  | 3270 Terminal Emulator                              | 36 |
| DJ-250  | 2780/3780 RJE Terminal Emulator                     | 36 |
| DJ-300  | X.25 Network Gateway                                | 92 |
| DJ-410  | SNA 3270 Emulator Manual                            | 81 |
| DJ-490  | SNA Multiline Network Gateway Manual                | 82 |
| DJ-600  | CT-Net Reference                                    | 48 |
| DJ-601  | Modem Server Reference                              | 66 |
| DJ-700  | Enhanced BSC 3270 Emulator                          | 52 |
| DM-100  | Forms                                               | 55 |
| DM-110  | ISAM                                                | 62 |
| DM-120  | Sort/Merge                                          | 84 |
| DM-200  | CT-DBMS Manaual                                     | 41 |
| DM-250  | Query                                               | 74 |
| DMC-100 | UNIFY Reference (Unify)                             | 85 |
| DMC-110 | UNIFY Tutorial (Unify)                              | 85 |
| DMC-120 | UNIFY Programmer's (Unify)                          | 85 |
|         |                                                     |    |

1

| DNA-140              | PC Exchange/VINES Network User & Guide                 |           |
|----------------------|--------------------------------------------------------|-----------|
| DNA-210              | Document Interchange Management System                 | 0005-555  |
|                      |                                                        | 0012-352  |
| DNC-100              | Multiplex PC/Host Database                             | 1020.5    |
|                      | Link (Network Innovations)                             | AC. 240   |
| DNC-110              | PC Exchange/VINES Network Installation Guide           | 1010 X 10 |
| DNC-120              | CTIX Internetworking                                   | The star  |
| DNC-150              | PC Echange/VINES Network Manager's Guide               |           |
| DNC-160<br>DNC-170   | CTIX X.25 Network Gateway<br>CTIX X.25 Terminal Host   |           |
| DNC-180              | CTIX Network Administrator's Guide                     | 47        |
| DIAC-160             | CTIA Network Administrator's Guide                     | 44        |
| DO-120               | MS-DOS, Version 2, User's Guide                        | 67        |
| DO-121               | MS-DOS, Version 2, Macro Assembler                     | 66        |
| DO-122               | MS-DOS, Version 2, Programmer's Reference              | 66        |
| DO-350               | GW-BASIC Operations Guide                              | 58        |
| DO-351               | GW-BASIC Reference                                     | 58        |
| DP-200               | Pascal                                                 | 68        |
| DT-150               | Font Designer                                          | 54        |
| DT-301               | Graphics Programmer's Guide                            | 57        |
| DT-401               | <b>CT-MAIL Programmer's Reference Manual</b>           | 47        |
| DT-420               | <b>CT-MAIL Terminal User's Guide</b>                   | 47        |
| DT-600               | Context Manager                                        | 40        |
| DTA-140              | Context Manager/VM                                     | 41        |
| DTA-430              | Phone Memo Manager                                     | 71        |
| DTA-600              | Image Designer                                         | 61        |
| DTC-110              | WGS/Spreadsheet User's Guide                           | 90        |
| DTC-120              | WGS/Word Processor User's Guide                        | - 91      |
| DTZ-300              | WGS/Spreadsheet User's Guide, Version 2.0              | 90        |
| DV-100               | Voice/Data Services                                    | 87        |
| DV-500               | Using the Operator                                     | 87        |
| D77 1000             | NGEN Hardener Sat (CP 001)                             | 16        |
| DZZ-1000<br>DZZ-1010 | NGEN Hardware Set (CP-001)                             | 16<br>17  |
| DZZ-1010             | NGEN Hardware Set (CP-002)<br>Series 286i Hardware Set | 17        |
| DZZ-1020             | NGEN Hardware Set (CP-003)                             | 17        |
| DZZ-1050             | Series 386i Hardware Set                               | 17        |
| DZZ-1500             | CTOS System Software Set                               | 16        |
| DZZ-1520             | CTOS/VM and SRP System Software Set                    | 16        |
| DZZ-1610             | Workstation Office Automation Set                      | 18        |
|                      |                                                        |           |

| DZZ-2000 | S/1280 Hardware Set                                     | 27  |
|----------|---------------------------------------------------------|-----|
| DZZ-2100 | Programmable Terminal Hardware Set                      | 27  |
| DZZ-2200 | Graphics Terminal Hardware Set                          | 27  |
| DZZ-3500 | S/1280 CTIX System Software Set                         | 27  |
| DZZ-3610 | WGS Office Automation Set                               | 28  |
| DZZ-5000 | S/MT Series Hardware Set                                | 27  |
| DZZ-5010 | S/221 and S/222 Hardware Set                            | 27  |
| DZZ-5100 | S/MT Series System Software Set                         | 27  |
| DZZ-7101 | Server PC Model 200 Hardware Technical Reference        |     |
|          | Set                                                     | 34  |
| DZZ-7105 | Server PC Model 200 Hardware Service/Maintenance        |     |
|          | Set                                                     | 34  |
| DZZ-7201 | CTIX/386 Operating System Software Set                  | 34  |
| DZZ-7300 | Server PC ACCELL Manuals                                | 78  |
| DZZ-7400 | Server PC Unify Manuals                                 | 79  |
|          |                                                         |     |
| EN-020   | Dual Floppy Disk                                        | 52  |
| EN-080   | Mongehrome Monitors                                     | 66  |
| EN-090   | Color Monitor                                           | 40  |
| EN-100   | Floppy/Hard Disk                                        | 54  |
| EN-110   | Graphics Controller: Model GC-001                       | 56  |
| EN-120   | Ethernet Controller                                     | 53  |
| EN-140   | iAPX 186 High Integration 16-Bit Microprocessor (Intel) | 61  |
| EN-170   | Hard Disk Upgrades and Expansions                       | 58  |
| EN-172   | Seagate ST225 (Seagate)                                 | .77 |
| EN-172   | Series 286i Hardware                                    | 77  |
| EN-175   | Quantum Q500 (Quantum)                                  | 74  |
| EN-178   | Micropolis Model 1325 (Micropolis)                      | 65  |
| EN-190   | Voice Processor                                         | 87  |
| EN-200   | Multiline Port Expander                                 | 67  |
| EN-210   | Quarter-Inch Cartridge Tape                             | 74  |
| EN-220   | Processor: Model CP-002                                 | 72  |
| EN-240   | iAPX 286 Programmer's Reference (Intel)                 | 61  |
| EN-250   | Processor: Model CP-001-9                               | 72  |
|          |                                                         | . – |
| GT-150   | Graphics Terminal Programmer's Guide                    | 57  |
| GT-200   | Graphics Terminal Installation                          | 57  |
| GT-300   | Graphics Terminal Hardware                              | 57  |
| GT-400   | Graphics Terminal Font Designer                         | 57  |
| MA-200   | MegaFrame Multibus Adapter                              | 64  |
| MB-100   | CTIX Basic Interpreter and Compiler                     | 42  |
| ME-327   | CTIX SNA 3270 Terminal Emulator Manual                  | 45  |
| MF-100   | CTIX Forms                                              | 43  |
|          |                                                         |     |

| <b>MI-100</b> | MegaFrame ISAM                           | 64 |
|---------------|------------------------------------------|----|
| MI-200        | CTIX ISAM                                | 44 |
| <b>MI-300</b> | CTIX TCP/IP Networking                   | 46 |
| <b>MN-101</b> | CTIX Operating System (Version A)        | 44 |
| <b>MP-100</b> | CTIX Pascal                              | 45 |
| <b>MQ-100</b> | Quarter-Inch Cartridge Tape Upgrade      | 64 |
| <b>MR-100</b> | CTIX FORTRAN                             | 44 |
| <b>MR-200</b> | CTIX FORTRAN and Pascal Debugger         | 44 |
| MS-100        | (MegaFrame) Sort/Merge                   | 64 |
| <b>PT-100</b> | Programmable Terminal Installation       | 73 |
| PT-200        | Programmable Terminal Hardware           | 72 |
| PT-300        | Programmable Terminal Programmer's Guide | 73 |
| ZAA-100       | Executive Manuals                        | 53 |
| ZAA-200       | Programming Tools Manuals                | 73 |
| ZAA-250       | Getting Started with Your Workstation    | 56 |
| ZAA-300       | Debugger Training Package                | 50 |
| ZAB-100       | PC Emulator Manuals                      | 69 |
| ZAB-100       | PC Emulator Manuals                      | 69 |
| ZCA-300       | Multimode Terminal Emulator Manuals      | 67 |
| ZDA-100       | High Performance LEVEL II COBOL Manuals  | 59 |
| ZDA-200       | High C Manuals                           | 58 |
| ZDC-100       | LPI-COBOL Manuals                        | 62 |
| ZD-100        | COBOL Manuals                            | 40 |
| ZD-300        | BASIC Manuals                            | 38 |
| ZGA-240       | Art Designer Manuals                     | 37 |
| ZJ-440        | SNA X.25 Network Gateway Manuals         | 83 |
| ZMC-100       | UNIFY 2.0 Manuals                        | 84 |
| ZMC-200       | ACCELL/E 1.1 Manuals                     | 37 |
| ZN-200        | Keyboard/Mouse Manuals                   |    |
| Lu1-200       | Noyooal of Miduse Malluais               | 62 |
| ZNB-100       | ClusterShare User's Manuals              | 39 |
| ZSC-210       | WGS/Office 3 Manuals                     | 89 |
|               |                                          |    |

| Word Processing Manuals         |                                                                                                    | 91                                                                                                    |
|---------------------------------|----------------------------------------------------------------------------------------------------|----------------------------------------------------------------------------------------------------|
| CT-MAIL User's Manuals          | ĺ                                                                                                    | 48                                                                                                    |
| CT-MAIL Administrator's Manuals |                                                                                                    | 47                                                                                                    |
| Extended Multiplan Manuals      |                                                                                                    | -54                                                                                                    |
| Document Designer Manuals       |                                                                                                    | 50                                                                                                    |
| Solution Designer Manuals       |                                                                                                    | 83                                                                                                    |
| ClusterShare Mail Manuals       |                                                                                                    | 39                                                                                                    |
| WGS/Desktop Manuals             |                                                                                                    | 88                                                                                                    |
| WGS/DESKTOP 2.0 Manuals         |                                                                                                    | 88                                                                                                    |
|                                 | CT-MAIL User's Manuals<br>CT-MAIL Administrator's Manuals<br>Extended Multiplan Manuals<br>Document Designer Manuals<br>Solution Designer Manuals<br>ClusterShare Mail Manuals<br>WGS/Desktop Manuals | CT-MAIL User's Manuals<br>CT-MAIL Administrator's Manuals<br>Extended Multiplan Manuals<br>Document Designer Manuals<br>Solution Designer Manuals<br>ClusterShare Mail Manuals<br>WGS/Desktop Manuals |

For additional copies of this catalog, contact your sales representative. Sales offices are listed at the beginning of this catalog.

100 Convergent Publications Catalog

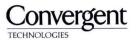

2700 North First Street San Jose, CA 95150-6685

Printed in USA